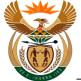

# 1.1. Custom App - Claim Registration WCL 1

### Purpose

The purpose of this transaction is to lodge a notification of an Occupational Disease claim (WCL 1) using the CompEasy System.

#### **Business Scenario**

In this scenario the Authorised User, the Employer, in this example, lodges an Occupational Disease claim in the CompEasy System.

The Compensation for Occupational Injuries and Diseases Act applies to:

All employers with casual or full-time workers who sustained a workplace accident or contracted a workrelated disease.

For exclusions please refer to the act.

### Prerequisites

The following prerequisites are applicable when processing this transaction:

- Registered Business Partner.
- Authorised third party user access to CompEasy.
- Completed WCL1 Occupational Disease Notification form.
- Completed WCL22 Medical Report.
- Proof of Identity.
- Additional related medical reports

## 1.1.1. Home - Google Chrome

| 8 54                                      |                         |                         | Home $\checkmark$             |                                       |                                             | Q |
|-------------------------------------------|-------------------------|-------------------------|-------------------------------|---------------------------------------|---------------------------------------------|---|
| Compensation Fund                         | d Apps for Employers    | Compensation Fund:      | Service Providers             | Bank Relationship                     | Cash Operations                             | ~ |
| Claim Registration                        | Upload Documents        |                         |                               |                                       |                                             |   |
| ē                                         | Ē                       |                         |                               |                                       |                                             |   |
| Compensa 1 Fund                           | d: Service Providers    |                         |                               |                                       |                                             |   |
| Change Claim<br>(Expert Mode)<br>ICLCDC02 | Upload Documents        |                         |                               |                                       |                                             |   |
|                                           |                         |                         |                               |                                       |                                             |   |
| Bank Relationship                         |                         |                         |                               |                                       |                                             |   |
| Manage Banks                              | Manage Bank<br>Accounts | Manage Bank<br>Accounts | My Inbox<br>For Bank Accounts | My Sent Requests<br>For Bank Accounts | Maintain Signatory<br>For Multiple Accounts |   |
| Step Actio                                | on                      |                         |                               |                                       |                                             |   |

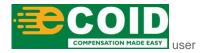

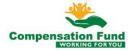

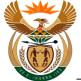

| Step | Action                                                                        |
|------|-------------------------------------------------------------------------------|
| [1]  | Click on the Claim Registration Claim Registration to access the transaction. |

## 1.1.2. EMPLOYER'S REPORT OF AN ACCIDENT - Google Chrome

| 8 < 6 <b>SAP</b> | EMPLOYER'S REPOR                      | T OF AN ACCIDENT $ \smallsetminus $   | Q |
|------------------|---------------------------------------|---------------------------------------|---|
|                  | Employer's Repo                       | ort of an Accident                    |   |
|                  |                                       |                                       |   |
|                  |                                       |                                       |   |
|                  |                                       |                                       |   |
|                  |                                       |                                       |   |
|                  | Ð                                     | <u> 전</u>                             |   |
|                  |                                       |                                       |   |
|                  | Occupational Injuries<br>Registration | Occupational<br>Diseases Registration |   |
|                  | Registration                          | Diseases Registration                 |   |
|                  | Occupational Injuries                 | Occupational Diseases                 |   |
|                  |                                       |                                       |   |
|                  |                                       | (2)                                   |   |
|                  |                                       |                                       |   |

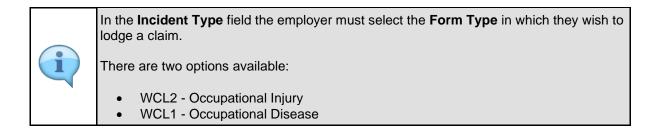

| Step | Action                                                                                                    |
|------|----------------------------------------------------------------------------------------------------|
| [2]  | Occupational<br>Click on the Occupational Diseases Registration Diseases Registration to start<br>the registration. |

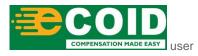

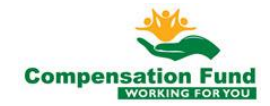

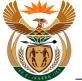

# 1.1.3. EMPLOYER'S REPORT OF AN ACCIDENT - Google Chrome

| A C SAP EMPLOYE                                                            | R'S REPORT OF AN ACCIDENT V                                                    |
|----------------------------------------------------------------------------|--------------------------------------------------------------------------------|
| Employe                                                                    | 's Report of an Occupational Disease                                           |
| 1 Employee 3 Occpation                                                     | hal Disease — (4) Other Particulars of (5) Further Particulars — (6) Documents |
| 1. Employer                                                                |                                                                                |
|                                                                            |                                                                                |
| *Province:                                                                 | ✓                                                                              |
| *Labour Centre to process the claim:                                       | <u>_</u>                                                                       |
| Registered name with the Compensation Commissioner:                        |                                                                                |
| *Registered number of this business with the Compensation<br>Commissioner: | Please enter valid contract number, start with 99                              |
| Contact person:                                                            |                                                                                |
| Street address:                                                            |                                                                                |
| Postal code:                                                               |                                                                                |
| Postal address:                                                            |                                                                                |
| Postal code:                                                               |                                                                                |
| Tel.no:                                                                    |                                                                                |
| Fax.no:                                                                    |                                                                                |
| E-mail address:                                                            |                                                                                |
|                                                                            |                                                                                |

| All fields marked with a red asterisk '*' or red border are mandatory fields. |
|-------------------------------------------------------------------------------|
|-------------------------------------------------------------------------------|

| Step | Action                                                                           |
|------|----------------------------------------------------------------------------------|
| [3]  | Click the <b>Province</b> drop down option button to display the available list. |

## 1.1.4. EMPLOYER'S REPORT OF AN ACCIDENT - Google Chrome

| 8 <          | C SAP EMPLOYER                                            | R'S REPORT OF AN ACCIDENT $\lor$                                              | Q |
|--------------|-----------------------------------------------------------|-------------------------------------------------------------------------------|---|
|              | Employer                                                  | s Report of an Occupational Disease                                           |   |
| 1 Employer - | 2 Employee 3 Occpation                                    | al Disease — (4) Other Particulars of (6) Further Particulars — (6) Documents |   |
| 1. Employer  |                                                           |                                                                               |   |
|              | *Province:                                                |                                                                               |   |
|              | *Labour Centre to process the claim:                      | Eastern Cape                                                                  |   |
|              | Registered name with the Compensation Commissioner:       | Freestate                                                                     |   |
|              | *Registered number of this business with the Compensation | Gauteng North                                                                 |   |
|              | Commissioner:                                             | Gauteng North                                                                 |   |
|              | Street address:                                           | KwaZulu Natal                                                                 |   |
|              | Postal code:                                              | Limpopo                                                                       |   |
|              | Postal address:                                           | Mpumalanga                                                                    |   |
|              | Postal code:                                              | Northern Cape                                                                 |   |
|              | Tel.no:                                                   | Northwest                                                                     |   |
|              | Fax.no:                                                   | Western Cape                                                                  |   |
|              | E-mail address:                                           |                                                                               |   |
|              |                                                           |                                                                               |   |

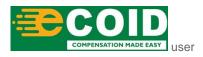

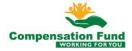

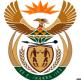

| Step | Action                                                        |
|------|---------------------------------------------------------------|
| [4]  | Click on the Gauteng South Gauteng South option to select it. |

## 1.1.5. EMPLOYER'S REPORT OF AN ACCIDENT - Google Chrome

| A C SAP EMPLOYER                                                           | R'S REPORT OF AN ACCIDENT $\checkmark$                                    | Q             |
|----------------------------------------------------------------------------|---------------------------------------------------------------------------|---------------|
| Employer                                                                   | 's Report of an Occupational Disease                                      |               |
| 1 Employer 2 Employee 3 Occpation                                          | al Disease — (4) Other Particulars of (5) Further Particulars — (6) Docum | nents         |
| . Employer                                                                 |                                                                           |               |
|                                                                            |                                                                           |               |
| *Province:                                                                 | Gauteng South                                                             | ~             |
| *Labour Centre to process the claim:                                       | KEMPTON PARK                                                              | $\sim$ $\sim$ |
| Registered name with the Compensation Commissioner:                        |                                                                           |               |
| *Registered number of this business with the Compensation<br>Commissioner: | Please enter valid contract number, start with 99                         |               |
| Contact person:                                                            |                                                                           |               |
| Street address:                                                            |                                                                           |               |
| Postal code:                                                               |                                                                           |               |
| Postal address:                                                            |                                                                           |               |
| Postal code:                                                               |                                                                           |               |
| Tel.no:                                                                    |                                                                           |               |
| Fax.no:                                                                    |                                                                           |               |
| E-mail address;                                                            |                                                                           | Pubmit Claim  |
|                                                                            |                                                                           |               |

| Step | Action                                         |
|------|------------------------------------------------|
| [5]  | Enter KEMPTON PARK in the Labour Centre field. |

## 1.1.6. EMPLOYER'S REPORT OF AN ACCIDENT - Google Chrome

| 8 <        | C SAP EMPLOYE                                       | R'S REPORT OF AN ACCIDENT $ 	imes $                                        | Q         |
|------------|-----------------------------------------------------|----------------------------------------------------------------------------|-----------|
|            | Employe                                             | 's Report of an Occupational Disease                                       |           |
| 1 Employer | 2 Employee 3 Occpation                              | hal Disease — (4) Other Particulars of - (5) Further Particulars — (6) Doc | uments    |
| . Employer |                                                     |                                                                            |           |
|            |                                                     |                                                                            |           |
|            | *Province:                                          | Gauteng South                                                              | $\sim$    |
|            | *Labour Centre to process the claim:                | KEMPTON PARK                                                               | $\sim$    |
|            | Registered name with the Compensation Commissioner: |                                                                            |           |
|            |                                                     | 990000382040                                                               |           |
|            | Commissioner:<br>Contact person:                    | 6                                                                          |           |
|            | Street address:                                     |                                                                            |           |
|            | Postal code:                                        |                                                                            |           |
|            | Postal address:                                     |                                                                            |           |
|            | Postal code:                                        |                                                                            |           |
|            | Tel.no:                                             |                                                                            |           |
|            | Fax.no:                                             |                                                                            |           |
|            | E-mail address:                                     |                                                                            |           |
|            |                                                     |                                                                            | Submit Cl |

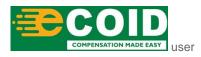

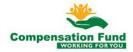

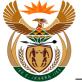

|   | In the <b>"Registered Number of this Business with the Compensation Commissioner"</b><br>field the Employer Contract number starting with 99 is entered. |
|---|----------------------------------------------------------------------------------------------------|
| 1 | Once the correct contract number has been entered, the employer information will be populated in the fields below.                                       |
|   | If the employer contract number does not exist please contact <b>Customer Services</b> for assistance.                                                   |

| Step | Action                                                                                                 |
|------|----------------------------------------------------------------------------------------------------|
| [6]  | Enter 990000382040 in the Registered number of this business with the Compensation Commissioner field. |

# 1.1.7. EMPLOYER'S REPORT OF AN ACCIDENT - Google Chrome

| A 🖒 🏧 Employe                                                              | R'S REPORT OF AN ACCIDENT $ arsigma$                                          | Q            |
|----------------------------------------------------------------------------|-------------------------------------------------------------------------------|--------------|
| Employer                                                                   | 's Report of an Occupational Disease                                          |              |
| 1 Employer 2 Employee 3 Occpation                                          | al Disease — (4) Other Particulars of (5) Further Particulars — (6) Documents |              |
| 1. Employer                                                                |                                                                               |              |
|                                                                            |                                                                               |              |
| *Province:                                                                 | Gauteng South                                                                 | ·            |
| *Labour Centre to process the claim:                                       | KEMPTON PARK                                                                  |              |
| Registered name with the Compensation Commissioner:                        | J M B INDUSTRIAL SUPPLIES                                                     |              |
| *Registered number of this business with the Compensation<br>Commissioner: | 990000382040                                                                  |              |
| Contact person:                                                            |                                                                               |              |
| Street address:                                                            | XXXXXXXXX TASBET PARK                                                         |              |
| Postal code:                                                               | 9999                                                                          |              |
| Postal address:                                                            |                                                                               | . r          |
| Postal code:                                                               |                                                                               |              |
| Tel.no:                                                                    | 999999999                                                                     |              |
| Fax.no:                                                                    | 6560388                                                                       | 7            |
| E-mail address:                                                            | admin@labour.co.za                                                            |              |
|                                                                            | s                                                                             | Submit Claim |

| Step | Action                                                 |
|------|--------------------------------------------------------|
| [7]  | Click in the area below the scroll bar to scroll down. |

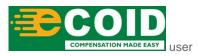

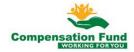

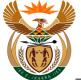

# 1.1.8. EMPLOYER'S REPORT OF AN ACCIDENT - Google Chrome

| A C A SOF                                                                                     | R'S REPORT OF AN ACCIDENT $ \smallsetminus $                                  | Q |
|-----------------------------------------------------------------------------------------------|-------------------------------------------------------------------------------|---|
| Employer                                                                                      | 's Report of an Occupational Disease                                          |   |
|                                                                                               | al Disease — (4) Other Particulars of (5) Further Particulars — (6) Documents |   |
| *Registered number of this business with the Compensation<br>Commissioner:<br>Contact person: | 9900038204d                                                                   |   |
| Street address:                                                                               | XXXXXXXXX TASBET PARK                                                         |   |
| Postal code:                                                                                  | 9999                                                                          |   |
| Postal address:                                                                               |                                                                               |   |
| Postal code:                                                                                  |                                                                               |   |
| Tel.no:                                                                                       | 999999999                                                                     |   |
| Fax.no:                                                                                       | 6560388                                                                       |   |
| E-mail address:                                                                               | admin@labour.co.za                                                            | 1 |
| *Location of the business/farm:                                                               |                                                                               |   |
| *Nature of business, trade or industry:                                                       |                                                                               |   |
|                                                                                               |                                                                               |   |
|                                                                                               |                                                                               |   |
|                                                                                               |                                                                               |   |
|                                                                                               |                                                                               |   |

| Step | Action                                                      |
|------|-------------------------------------------------------------|
| [8]  | Enter Germiston in the Location of the business/farm field. |

## 1.1.9. EMPLOYER'S REPORT OF AN ACCIDENT - Google Chrome

| 8 <          | C SAP EMPLOYE                                                              | R'S REPORT OF AN ACCIDENT $ \!\!\!\!\!\!\!\!\!\!\!\!\!\!\!\!\!\!\!\!\!\!\!\!\!\!\!\!\!\!\!\!\!\!\!$ | Q |
|--------------|----------------------------------------------------------------------------|----------------------------------------------------------------------------------------------------|---|
|              | Employer                                                                   | 's Report of an Occupational Disease                                                                |   |
| 1 Employer - | 2 Employee 3 Occpation                                                     | al Disease — (4) Other Particulars of (6) Further Particulars — (6) Documents                       |   |
|              | *Registered number of this business with the Compensation<br>Commissioner: | 990000382040                                                                                        |   |
|              | Contact person:<br>Street address:                                         | XXXXXXXXXXX TASBET PARK                                                                             |   |
|              | Postal code:                                                               | 9999                                                                                                |   |
|              | Postal address:                                                            |                                                                                                    |   |
|              | Postal code:                                                               |                                                                                                    |   |
|              | Tel.no:                                                                    | 9999999999                                                                                          |   |
|              | Fax.no:                                                                    | 6560388                                                                                             |   |
|              | E-mail address:                                                            | admin@labour.co.za                                                                                  |   |
|              | *Location of the business/farm:                                            | Germiston                                                                                           |   |
|              | *Nature of business, trade or industry:                                    |                                                                                                    |   |
|              |                                                                            | ۲                                                                                                   | - |
|              |                                                                            |                                                                                                    |   |
|              |                                                                            |                                                                                                    | _ |

| Step | Action                                                              |
|------|---------------------------------------------------------------------|
| [9]  | Enter Logistics in the Nature of business, trade or industry field. |

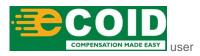

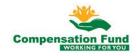

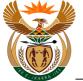

### **EMPLOYER'S REPORT OF AN ACCIDENT - Google** 1.1.10. Chrome

| 8 <b>&lt;</b> 1 | SAP EMPLOYE                                                                                  | R'S REPORT OF AN ACCIDENT $ \!\!\!\!\!\!\!\!\!\!\!\!\!\!\!\!\!\!\!\!\!\!\!\!\!\!\!\!\!\!\!\!\!\!\!$ | Q            |
|-----------------|----------------------------------------------------------------------------------------------|----------------------------------------------------------------------------------------------------|--------------|
|                 | Employer                                                                                     | 's Report of an Occupational Disease                                                                |              |
| 1 Employer      | 2 Employee 3 Occpation                                                                       | al Disease — (4) Other Particulars of6 Further Particulars — (6) Documents                          |              |
| 1               | Registered number of this business with the Compensation<br>Commissioner:<br>Contact person: | 990000382040                                                                                        |              |
|                 | Street address:                                                                              | XXXXXXXXX TASBET PARK                                                                               |              |
|                 | Postal code:                                                                                 | 9999                                                                                                |              |
|                 | Postal address:                                                                              |                                                                                                    |              |
|                 | Postal code:                                                                                 |                                                                                                    |              |
|                 | Tel.no:                                                                                      | 999999999                                                                                           |              |
|                 | Fax.no:                                                                                      | 6560388                                                                                             |              |
|                 | E-mail address:<br>*Location of the business/farm:                                           | admin@labour.co.za Germiston                                                                        |              |
|                 | *Nature of business, trade or industry:                                                      | Logistics                                                                                           | - I          |
| Step 2          | ,, ,, ,, ,, ,, ,, ,, ,, ,, , .                                                               |                                                                                                    |              |
|                 |                                                                                              | 3                                                                                                   | Submit Claim |
|                 |                                                                                              |                                                                                                    |              |
| Step            | Action                                                                                       |                                                                                                    |              |
|                 |                                                                                              |                                                                                                    |              |

# Click the Step 2 button to display the next task.

Step 2

#### **EMPLOYER'S REPORT OF AN ACCIDENT - Google** 1.1.11. Chrome

| a < 🗟 SAP                                                        | EMPLOYER'S REPORT OF AN ACCIDENT $\checkmark$                                        | Q  |
|------------------------------------------------------------------|--------------------------------------------------------------------------------------|----|
|                                                                  | Employer's Report of an Occupational Disease                                         |    |
|                                                                  | Other Particulars of Conther Dationary                                               |    |
| 1 Employer 2 Employee                                            | - 3 Occpational Disease (4) Other Particulars of (5) Further Particulars (6) Documen | ts |
| 2. Employee                                                      |                                                                                      |    |
| *Certified Copy of Identity Document to be Attached in section 6 | à.                                                                                   |    |
|                                                                  |                                                                                      |    |
|                                                                  | Surname:                                                                             |    |
|                                                                  | First names:                                                                         |    |
| ۲                                                                | *ID Type: O D Number O Passport O Work permit                                        |    |
|                                                                  |                                                                                      |    |
|                                                                  | Date of birth:                                                                       |    |
|                                                                  | Sex:                                                                                 |    |
|                                                                  | Marital state:                                                                       |    |
|                                                                  | Citizen of:                                                                          | _  |
|                                                                  |                                                                                      |    |
|                                                                  | Personnel no:                                                                        |    |
|                                                                  | *Occupation:                                                                         |    |
|                                                                  |                                                                                      |    |

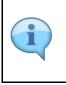

[10]

Based on the type of identity document that the employee has, the user can select the relevant Radio button.

For example, if the employee holds a passport, the user will select the "Passport" Radio button.

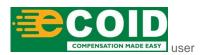

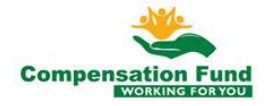

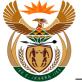

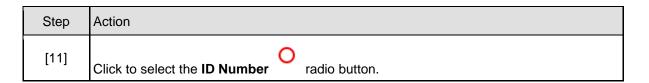

# 1.1.12. EMPLOYER'S REPORT OF AN ACCIDENT - Google Chrome

| 8 < 6                   | SAP                                    | EMPLOYER'S REPORT OF AN ACCIDENT $\checkmark$ | Q |
|-------------------------|----------------------------------------|-----------------------------------------------|---|
|                         |                                        | Employer's Report of an Occupational Disease  |   |
| 1 Employer              | 2 Employee                             |                                               |   |
| 2. Employee             |                                        |                                               |   |
| *Certified Copy of Iden | ity Document to be Attached in section | on 6:                                         |   |
|                         |                                        | s (j) Information                             |   |
|                         |                                        | Please enter 13 digit ID number.              |   |
|                         |                                        | Date of birth: 12                             |   |
|                         |                                        | Sex:                                          |   |
|                         |                                        | Marital state:                                |   |
|                         |                                        | Citizen of:                                   |   |
|                         |                                        | Personnel no:                                 |   |
|                         |                                        | *Occupation:                                  |   |

| Step | Action                                                 |
|------|--------------------------------------------------------|
| [12] | Click the <b>OK</b> button to acknowledge the message. |

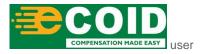

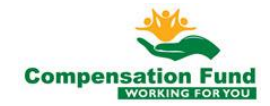

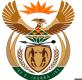

# 1.1.13. EMPLOYER'S REPORT OF AN ACCIDENT - Google Chrome

| A 🕻 🔝 EMPLOYE                                                                                                    | ER'S REPORT OF AN ACCIDENT $ arsigma$                                          | Q |
|----------------------------------------------------------------------------------------------------|--------------------------------------------------------------------------------|---|
| Employe                                                                                                    | r's Report of an Occupational Disease                                          |   |
| 1         Employer         2         Employee         3         Occpatio                                                                           | nal Disease — (4) Other Particulars of (5) Further Particulars — (6) Documents |   |
| 2. Employee                                                                                                    |                                                                                |   |
| *Certified Copy of Identity Document to be Attached in section 6.                                                                                  |                                                                                |   |
| Surname:<br>First names:<br>*ID Type:<br>7104165167084<br>Date of birth:<br>Sex:<br>Marital state:<br>Citizen of:<br>Personnel no:<br>*Occupation: |                                                                                |   |
|                                                                                                    |                                                                                |   |

| If the employee record does not exist in the system a pop-up message will display informing the employer to contact Customer Services. |
|----------------------------------------------------------------------------------------------------|
| () Error                                                                                                    |
| Disallow claim, inform user to contact Customer Services                                                                               |
| Close                                                                                                    |

| Step | Action                                                 |
|------|--------------------------------------------------------|
| [13] | Enter <b>7104165167084</b> in the <b>ID No.</b> field. |

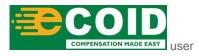

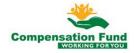

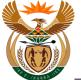

# 1.1.14. EMPLOYER'S REPORT OF AN ACCIDENT - Google Chrome

| 8 < 🗠 <b>SAP</b>                                          | EMPLOYE        | R'S REPORT OF AN ACCIDENT $\vee$                                           | Q    |
|-----------------------------------------------------------|----------------|----------------------------------------------------------------------------|------|
|                                                           | Employer       | 's Report of an Occupational Disease                                       |      |
| 1) Employer 2 Employee                                    | 3 Occpation    | al Disease — (4) Other Particulars of (5) Further Particulars — (6) Docume | ents |
| Employee                                                  |                |                                                                            |      |
| *Certified Copy of Identity Document to be Attached in se | ection 6.      |                                                                            |      |
|                                                           |                |                                                                            |      |
|                                                           | Surname:       |                                                                            |      |
|                                                           | First names:   | ABRAM BEKKER                                                               |      |
|                                                           | *ID Type:      | ● ID Number ○ Passport ○ Work permit                                       |      |
|                                                           | ID No.:        | 7104165167084                                                              |      |
|                                                           | Date of birth: | 16.04.1971                                                                 |      |
|                                                           | Sex:           | Male                                                                       |      |
|                                                           | Marital state: | Single                                                                     |      |
|                                                           | Citizen of:    | South African                                                              |      |
|                                                           | Personnel no:  | our Ander                                                                  |      |
|                                                           | *Occupation:   |                                                                            |      |
|                                                           | Occupation:    |                                                                            | (14) |

| Step | Action                                                 |
|------|--------------------------------------------------------|
| [14] | Click in the area below the scroll bar to scroll down. |

## 1.1.15. EMPLOYER'S REPORT OF AN ACCIDENT - Google Chrome

| A 🖒 SAPY EMPLOYE                       | R'S REPORT OF AN ACCIDENT $\lor$                                              | Q            |
|----------------------------------------|-------------------------------------------------------------------------------|--------------|
| Employer                               | 's Report of an Occupational Disease                                          |              |
| 1 Employer 2 Employee 3 Occpation      | al Disease — (4) Other Particulars of (5) Further Particulars — (6) Documents |              |
| Date of birth:                         | /10410516/084<br>16.04.1971                                                   |              |
| Sex:                                   | Male                                                                          |              |
| Marital state:                         | Single                                                                        |              |
| Citizen of:                            | South African                                                                 |              |
| Personnel no:                          |                                                                               |              |
| *Occupation:                           |                                                                               |              |
| Street address:                        | Driver (15)                                                                   |              |
| Postal code:                           | 9459                                                                          |              |
| *Period in your employ (years/months): |                                                                               |              |
| *Is the injured person a:              |                                                                               | /            |
|                                        |                                                                               |              |
|                                        |                                                                               |              |
|                                        |                                                                               |              |
|                                        |                                                                               | Submit Claim |

| Step | Action                                |
|------|---------------------------------------|
| [15] | Enter Driver in the Occupation field. |

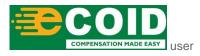

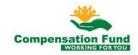

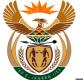

## 1.1.16. EMPLOYER'S REPORT OF AN ACCIDENT - Google Chrome

| A 🖒 🖄 💁 Employe                        | ER'S REPORT OF AN ACCIDENT $ \!\!\!\!\!\!\!\!\!\!\!\!\!\!\!\!\!\!\!\!\!\!\!\!\!\!\!\!\!\!\!\!\!\!\!$ | Q        |
|----------------------------------------|----------------------------------------------------------------------------------------------------|----------|
| Employe                                | er's Report of an Occupational Disease                                                               |          |
| 1 Employer 2 Employee 3 Occpatio       | nal Disease — (4) Other Particulars of (6) Documents                                                 |          |
| ID NO.:                                | /10416016/084                                                                                        |          |
| Date of birth:                         | 16.04.1971                                                                                           |          |
| Sex:                                   | Male                                                                                                 |          |
| Marital state:                         | Single                                                                                               |          |
| Citizen of:                            | South African                                                                                        |          |
| Personnel no:                          |                                                                                                    |          |
| *Occupation:                           | Driver                                                                                               |          |
| Street address:                        | 9459 GAUTENG NORTH GAUTENG NORTH                                                                     |          |
| Postal code:                           | 9459                                                                                                 |          |
| *Period in your employ (years/months): | 20 years                                                                                             |          |
| *Is the injured person a:              | 16                                                                                                   | ~        |
|                                        |                                                                                                    |          |
|                                        |                                                                                                    |          |
|                                        |                                                                                                    |          |
|                                        |                                                                                                    |          |
|                                        |                                                                                                    | Submit C |

| Step | Action                                                            |
|------|-------------------------------------------------------------------|
| [16] | Enter 20 years in the Period in your employ (years/months) field. |

## 1.1.17. EMPLOYER'S REPORT OF AN ACCIDENT - Google Chrome

| A C SAP EMPLOYE                        | R'S REPORT OF AN ACCIDENT $ arsigma$ | Q      |
|----------------------------------------|--------------------------------------|--------|
| Employer                               | 's Report of an Occupational Disease |        |
| 1 Employer 2 Employee 3 Occpation      |                                      | iments |
| ID NO.:                                | /10416516/084                        |        |
| Date of birth:                         | 16.04.1971                           |        |
| Sex:                                   | Male                                 |        |
| Marital state:                         | Single                               |        |
| Citizen of:                            | South African                        |        |
| Personnel no:                          |                                      |        |
| *Occupation:                           | Driver                               |        |
| Street address:                        | 9459 GAUTENG NORTH GAUTENG NORTH     |        |
| Postal code:                           | 9459                                 |        |
| *Period in your employ (years/months): | 20 years                             |        |
| *Is the injured person a:              |                                      | $\sim$ |
|                                        |                                      | 17     |
|                                        |                                      |        |
|                                        |                                      |        |

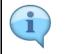

The "**Is the Injured Person a**" field defines the employees' employment status within the business, for example, Part time or Permanent.

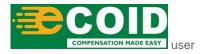

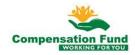

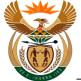

| Step | Action                                                                                          |
|------|-------------------------------------------------------------------------------------------------|
| [17] | Click the <b>Is the injured person a</b> drop down option button to display the available list. |

## 1.1.18. EMPLOYER'S REPORT OF AN ACCIDENT - Google Chrome

|                                        | R'S REPORT OF AN ACCIDENT V          | Q            |
|----------------------------------------|--------------------------------------|--------------|
| Employer                               | 's Report of an Occupational Disease |              |
| ) Employer 2 Employee 3 Occpation      | Invalid entry                        |              |
|                                        | Apprentice (Full-Time)               |              |
| Date of birth:                         | Apprentice (Part-Time)               |              |
|                                        | Regular Employee (Full-Time)         |              |
| Sex:                                   | Regular Employee (Part-Time)         | -            |
| Marital state:                         | Retired                              |              |
| Citizen of:                            | Working Director/Partner/Owner       |              |
| Personnel no:                          | Trainee                              |              |
| *Occupation:                           | Working member of a CC               |              |
| Street address:                        | Owner of Business                    |              |
| Postal code:                           | Partner in the Business              |              |
| *Period in your employ (years/months): | Not Appliicable                      |              |
| *Is the injured person a:              |                                      |              |
|                                        |                                      |              |
|                                        |                                      |              |
|                                        |                                      |              |
|                                        |                                      | Submit Claim |
|                                        |                                      |              |
|                                        |                                      |              |

| Step | Action                                                                                             |
|------|----------------------------------------------------------------------------------------------------|
| [18] | Click on the <b>Regular Employee (Full-Time)</b> Regular Employee (Full-Time) option to select it. |

## 1.1.19. EMPLOYER'S REPORT OF AN ACCIDENT - Google Chrome

| A C SAP EMPLOYE                        | R'S REPORT OF AN ACCIDENT $ \!\!\!\!\!\!\!\!\!\!\!\!\!\!\!\!\!\!\!\!\!\!\!\!\!\!\!\!\!\!\!\!\!\!\!$ | Q            |
|----------------------------------------|----------------------------------------------------------------------------------------------------|--------------|
| Employer                               | 's Report of an Occupational Disease                                                                |              |
|                                        | al Disease — (4) Other Particulars of (5) Further Particulars — (6) Documents                       |              |
| IU NO.:                                | /10416516/084                                                                                       |              |
| Date of birth:                         | 16.04.1971                                                                                          |              |
| Sex:                                   | Male                                                                                                |              |
| Marital state:                         | Single                                                                                              |              |
| Citizen of:                            | South African                                                                                       |              |
| Personnel no:                          |                                                                                                    |              |
| *Occupation:                           | Driver                                                                                              |              |
| Street address:                        | 9459 GAUTENG NORTH GAUTENG NORTH                                                                    |              |
| Postal code:                           | 9459                                                                                                |              |
| *Period in your employ (years/months): | 20 years                                                                                            |              |
| *Is the injured person a:              | Regular Employee (Full-Time)                                                                        | ~            |
| Step 3                                 |                                                                                                    |              |
|                                        |                                                                                                    | Submit Claim |

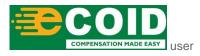

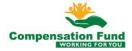

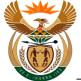

| Step | Action                                                   |
|------|----------------------------------------------------------|
| [19] | Click the <b>Step 3</b> button to display the next task. |

## 1.1.20. EMPLOYER'S REPORT OF AN ACCIDENT - Google Chrome

| 8 < 🏫                                                                                                    | EMPLOYER'S REPORT OF AN ACCIDENT V                                                                                  | Q            |
|----------------------------------------------------------------------------------------------------|----------------------------------------------------------------------------------------------------|--------------|
|                                                                                                    | Employer's Report of an Occupational Disease                                                                        |              |
| 1 Employer                                                                                                 | 2) Employee 3) Occpational Disease 4) Other Particulars of 5) Further Particulars 6) Docc                           | uments       |
| 3. Occpational Dise                                                                                        | ease                                                                                                    |              |
|                                                                                                    |                                                                                                    |              |
|                                                                                                    | *Nature of disease:                                                                                                 | ~            |
|                                                                                                    | Other disease description:                                                                                          | (20)         |
|                                                                                                    | *Date the disease was diagnosed: dd MM yyyy                                                                         |              |
|                                                                                                    | *Alleged cause of disease:                                                                                          |              |
|                                                                                                    |                                                                                                    |              |
| *State the agent present in the work-place with which the employee had<br>contact that caused the disease: |                                                                                                    |              |
|                                                                                                    |                                                                                                    |              |
|                                                                                                    | For how long a period was he exposed:  *Date employee reported the disease:  dd MM yyyy                             |              |
|                                                                                                    | *Date employee reported the disease:<br>dd.MM.yyyy                                                                  |              |
|                                                                                                    | on the name and address of the previous employer if the<br>nployee did not contract the disease in your employment: |              |
|                                                                                                    |                                                                                                    |              |
|                                                                                                    |                                                                                                    | Submit Claim |
|                                                                                                    |                                                                                                    |              |
| Step A                                                                                                    | Action                                                                                                    |              |
| 0.00 //                                                                                                    |                                                                                                    |              |
| [20]                                                                                                    |                                                                                                    |              |
| <sup>[20]</sup> C                                                                                          | Click the Nature of Injury drop down button to search for                                                           | the require  |

## 1.1.21. EMPLOYER'S REPORT OF AN ACCIDENT - Google Chrome

| A C SAP EMPLOYE                                                                                            | R'S REPORT OF AN ACCIDENT $\sim$                                              | Q         |
|----------------------------------------------------------------------------------------------------|-------------------------------------------------------------------------------|-----------|
| Employer                                                                                                   | 's Report of an Occupational Disease                                          |           |
| (1) Employer (2) Employee (3) Occpation                                                                    | al Disease — (4) Other Particulars of (5) Further Particulars — (6) Documents |           |
| 3. Occpational Disease                                                                                     |                                                                               |           |
| ****                                                                                                    |                                                                               | _         |
| *Nature of disease:                                                                                        | Invalid entry                                                                 | -         |
| Other disease description:<br>*Date the disease was diagnosed:                                             | Byssinosis                                                                    |           |
| *Alleged cause of disease:                                                                                 | HIV/ADS                                                                       |           |
| *State the agent present in the work-place with which the employee had<br>contact that caused the disease: | Mesothelioma<br>NIHL                                                          |           |
| For how long a period was he exposed:                                                                      | Occupational Asthma Occupational Contact Dermatiti                            |           |
| *Date employee reported the disease:                                                                       | Occupational Lung Cancer                                                      |           |
| Please mention the name and address of the previous employer if the                                        | PTB associated with silica dus                                                |           |
| employee did not contract the disease in your employment:                                                  | Tuberculosis                                                                  |           |
|                                                                                                    | Work Aggravated Asthma                                                        | omit Clai |

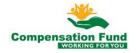

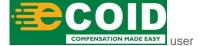

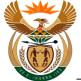

| Step | Action                                                                    |
|------|---------------------------------------------------------------------------|
| [21] | Click on the Occupational Asthma Occupational Asthma option to select it. |

## 1.1.22. EMPLOYER'S REPORT OF AN ACCIDENT - Google Chrome

| A C SAP EMPLOYE                                                                                            | R'S REPORT OF AN ACCIDENT $\sim$                                      | Q            |
|----------------------------------------------------------------------------------------------------|-----------------------------------------------------------------------|--------------|
| Employe                                                                                                    | r's Report of an Occupational Disease                                 |              |
| 1 Employer 2 Employee 3 Occpation                                                                          | hal Disease (4) Other Particulars of (5) Further Particulars (6) Docu | uments       |
| 3. Occpational Disease                                                                                     |                                                                       |              |
|                                                                                                    |                                                                       |              |
| *Nature of disease:                                                                                        | Occupational Asthma                                                   | <b>_</b>     |
| Other disease description:<br>*Date the disease was diagnosed:                                             |                                                                       |              |
| "Date the disease was diagnosed.                                                                           | dd.MM.yyyy                                                            |              |
| *Alleged cause of disease:                                                                                 | 22                                                                    |              |
|                                                                                                    |                                                                       |              |
| *State the agent present in the work-place with which the employee had<br>contact that caused the disease: |                                                                       |              |
|                                                                                                    |                                                                       |              |
| For how long a period was he exposed:                                                                      |                                                                       |              |
| *Date employee reported the disease:                                                                       | dd.MM.yyyy                                                            |              |
| Please mention the name and address of the previous employer if the                                        |                                                                       |              |
| employee did not contract the disease in your employment:                                                  |                                                                       |              |
|                                                                                                    |                                                                       | Submit Claim |
|                                                                                                    |                                                                       |              |
|                                                                                                    |                                                                       |              |

| Step | Action                                                        |
|------|---------------------------------------------------------------|
| [22] | Enter 02.06.2019 in the Date the disease was diagnosed field. |

## 1.1.23. EMPLOYER'S REPORT OF AN ACCIDENT - Google Chrome

|                                                                                                    |                                                                                | 0            |
|----------------------------------------------------------------------------------------------------|--------------------------------------------------------------------------------|--------------|
|                                                                                                    | R'S REPORT OF AN ACCIDENT V                                                    | Q            |
| Employe                                                                                                    | r's Report of an Occupational Disease                                          |              |
| 1 Employer 2 Employee 3 Occpation                                                                                                | hal Disease — (4) Other Particulars of (5) Further Particulars — (6) Documents |              |
| . Occpational Disease                                                                                                    |                                                                                |              |
|                                                                                                    |                                                                                |              |
| *Nature of disease:                                                                                                    | Occupational Asthma                                                            | /            |
| Other disease description:                                                                                                    |                                                                                |              |
| *Date the disease was diagnosed:                                                                                                 | 02.06.2019                                                                     | 1            |
| *Alleged cause of disease:                                                                                                    |                                                                                | <b></b>      |
|                                                                                                    |                                                                                |              |
| *State the agent present in the work-place with which the employee had<br>contact that caused the disease:                       | Invalid entry 23                                                               |              |
|                                                                                                    |                                                                                |              |
| For how long a period was he exposed:                                                                                            |                                                                                |              |
| *Date employee reported the disease:                                                                                             | dd.MM.yyyy                                                                     |              |
| Please mention the name and address of the previous employer if the<br>employee did not contract the disease in your employment: |                                                                                |              |
|                                                                                                    |                                                                                |              |
|                                                                                                    |                                                                                | Submit Claim |
|                                                                                                    |                                                                                |              |
| Step Action                                                                                                    |                                                                                |              |
| Аспол                                                                                                    |                                                                                |              |
|                                                                                                    |                                                                                |              |
|                                                                                                    |                                                                                |              |
|                                                                                                    |                                                                                |              |
| COMPENSATION MADE EASY USET                                                                                                    | 14                                                                             |              |
|                                                                                                    | 7                                                                              |              |

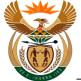

| Step | Action                                                   |
|------|----------------------------------------------------------|
| [23] | Enter Toxic Gases in the Alleged cause of disease field. |

## 1.1.24. EMPLOYER'S REPORT OF AN ACCIDENT - Google Chrome

| A C A SAP EMPLOYE                                                                                                    | R'S REPORT OF AN ACCIDENT $\sim$                                    | Q       |
|----------------------------------------------------------------------------------------------------|---------------------------------------------------------------------|---------|
| Employe                                                                                                    | r's Report of an Occupational Disease                               |         |
| 1 Employer 2 Employee 3 Occpation                                                                                                | al Disease (4) Other Particulars of (5) Further Particulars (6) Doc | cuments |
| 3. Occpational Disease                                                                                                    |                                                                     |         |
|                                                                                                    |                                                                     |         |
| *Nature of disease:                                                                                                    | Occupational Asthma                                                 | ~       |
| Other disease description:                                                                                                    |                                                                     |         |
| *Date the disease was diagnosed:                                                                                                 | 02.06.2019                                                          | <b></b> |
| *Alleged cause of disease:                                                                                                    | Toxic pases                                                         |         |
| *State the agent present in the work-place with which the employee had contact that caused the disease:                          |                                                                     |         |
| For how long a period was he exposed:                                                                                            | 24                                                                  |         |
| *Date employee reported the disease:                                                                                             | dd.MM.yyyy                                                          |         |
| Please mention the name and address of the previous employer if the<br>employee did not contract the disease in your employment: |                                                                     |         |
|                                                                                                    |                                                                     |         |
|                                                                                                    |                                                                     |         |
|                                                                                                    |                                                                     |         |

| Step | Action                                                                                                    |
|------|----------------------------------------------------------------------------------------------------|
| [24] | Enter chlorine gases in the (State the agent present in the work-place and with which he had contact that caused the disease) field. |

## 1.1.25. EMPLOYER'S REPORT OF AN ACCIDENT - Google Chrome

| A C 🔝 SAP EMPLOYE                                                                                                    | R'S REPORT OF AN ACCIDENT $\sim$                                | Q      |
|----------------------------------------------------------------------------------------------------|-----------------------------------------------------------------|--------|
| Employe                                                                                                    | 's Report of an Occupational Disease                            |        |
| 1 Employer 2 Employee 3 Occpation                                                                                                | al Disease Other Particulars of Further Particulars 6 Documents |        |
| 3. Occpational Disease                                                                                                    |                                                                 |        |
|                                                                                                    |                                                                 |        |
| *Nature of disease:                                                                                                    | Occupational Asthma                                             | $\sim$ |
| Other disease description:                                                                                                    |                                                                 |        |
| *Date the disease was diagnosed:                                                                                                 | 02.06.2019                                                      |        |
| *Alleged cause of disease:                                                                                                    | Toxic gases                                                     |        |
| *State the agent present in the work-place with which the employee had contact that caused the disease:                          | Chio[ 10 years]                                                 |        |
| For how long a period was he exposed:                                                                                            |                                                                 |        |
| *Date employee reported the disease:                                                                                             | dd.MM.yyyy                                                      |        |
| Please mention the name and address of the previous employer if the<br>employee did not contract the disease in your employment: | 25-                                                             |        |
|                                                                                                    |                                                                 |        |

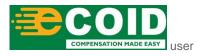

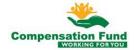

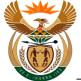

[26]

| Step | Action                                                                   |
|------|--------------------------------------------------------------------------|
| [25] | Enter <b>10 years</b> in the For how long a period was he exposed field. |

## 1.1.26. EMPLOYER'S REPORT OF AN ACCIDENT - Google Chrome

| A C 🗟 SAP EMPLOYE                                                                                                    | R'S REPORT OF AN ACCIDENT $ \smallsetminus $ | Q           |
|----------------------------------------------------------------------------------------------------|----------------------------------------------|-------------|
| Employe                                                                                                    | r's Report of an Occupational Disease        |             |
| 1 Employer 2 Employee 3 Occpation                                                                                                | hal Disease Other Particulars of 6 Documents |             |
| 3. Occpational Disease                                                                                                    |                                              |             |
| *Nature of disease:<br>Other disease description:<br>*Date the disease was diagnosed:                                            | Occupational Asthma V<br>02.06.2019          |             |
| *Alleged cause of disease:                                                                                                    | Toxic gases                                  |             |
| *State the agent present in the work-place with which the employee had contact that caused the disease:                          | Chlorine gases<br>02.02.2019                 |             |
| For how long a period was he exposed:<br>*Date employee reported the disease:                                                    | 10 years<br>dd.MM.yyyy                       |             |
| Please mention the name and address of the previous employer if the<br>employee did not contract the disease in your employment: | 226                                          |             |
|                                                                                                    | S                                            | ubmit Claim |
|                                                                                                    |                                              |             |
| Step Action                                                                                                    |                                              |             |

### 1.1.27. EMPLOYER'S REPORT OF AN ACCIDENT - Google Chrome

Enter 02.02.2019 in the Date employee reported the disease field.

|                                                                                                    |                                                                             | 0         |
|----------------------------------------------------------------------------------------------------|-----------------------------------------------------------------------------|-----------|
| A C SAP EMPLOYE                                                                                                    | R'S REPORT OF AN ACCIDENT V                                                 | Q         |
| Employe                                                                                                    | r's Report of an Occupational Disease                                       |           |
| 1 Employer 2 Employee 3 Occpation                                                                                                | hal Disease — (4) Other Particulars of - (5) Further Particulars — (6) Docu | ments     |
| 3. Occpational Disease                                                                                                    |                                                                             |           |
|                                                                                                    |                                                                             |           |
| *Nature of disease:                                                                                                    | Occupational Asthma                                                         | ~         |
| Other disease description:                                                                                                    |                                                                             |           |
| *Date the disease was diagnosed:                                                                                                 | 02.06.2019                                                                  |           |
| *Alleged cause of disease:                                                                                                    | Toxic gases                                                                 |           |
| *State the agent present in the work-place with which the employee had contact that caused the disease:                          | Chlorine gases                                                              |           |
| For how long a period was he exposed:                                                                                            | 10 years                                                                    |           |
| *Date employee reported the disease:                                                                                             | 02.02.2019                                                                  |           |
| Please mention the name and address of the previous employer if the<br>employee did not contract the disease in your employment: | Invalid entry                                                               |           |
|                                                                                                    |                                                                             | Subnamaim |
|                                                                                                    |                                                                             |           |
| Step Action                                                                                                    |                                                                             |           |
| COMPENSATION MADE EASY<br>USER                                                                                                   | 16                                                                          |           |

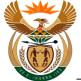

Click the Step 4 Step 4

[28]

| Step | Action                                                 |
|------|--------------------------------------------------------|
| [27] | Click in the area below the scroll bar to scroll down. |

## 1.1.28. EMPLOYER'S REPORT OF AN ACCIDENT - Google Chrome

| A C A SOF EMPLOYE                                                                                                    | R'S REPORT OF AN ACCIDENT $\checkmark$                       | Q            |
|----------------------------------------------------------------------------------------------------|--------------------------------------------------------------|--------------|
| Employe                                                                                                    | 's Report of an Occupational Disease                         |              |
| 1 Employer 2 Employee 3 Occpation                                                                                                | hal Disease Other Particulars of Further Particulars 6 Docum | ients        |
| *Date the disease was diagnosed:                                                                                                 | 02.06.2019                                                   | <b>•••</b>   |
| *Alleged cause of disease:                                                                                                    | Toxic gases                                                  |              |
| *State the agent present in the work-place with which the employee had contact that caused the disease:                          | Chlorine gases                                               |              |
| For how long a period was he exposed:                                                                                            | 10 years                                                     |              |
| *Date employee reported the disease:                                                                                             | 02.02.2019                                                   |              |
| Please mention the name and address of the previous employer if the<br>employee did not contract the disease in your employment: |                                                              |              |
| What type of work was the employee performing with the other employer:                                                           |                                                              |              |
| Step 4<br>28                                                                                                    |                                                              |              |
|                                                                                                    |                                                              | Submit Claim |
|                                                                                                    |                                                              |              |
| Step Action                                                                                                    |                                                              |              |

## 1.1.29. EMPLOYER'S REPORT OF AN ACCIDENT - Google Chrome

button to display the next task.

| A C A SAP EMPLOYE                                                                                           | R'S REPORT OF AN ACCIDENT $\vee$                   |                                    | Q    |
|----------------------------------------------------------------------------------------------------|----------------------------------------------------|------------------------------------|------|
| Employe                                                                                                    | 's Report of an Occupational Disease               |                                    |      |
| Employer 2 Employee 3 Occpatio                                                                              | al Disease — Other Particulars of Employee         | - 5 Further Particulars — 6 Docume | ents |
| her Particulars of Employee                                                                                 |                                                    |                                    |      |
|                                                                                                    |                                                    |                                    |      |
| Earnings of employee at the time of the diagnosis of the disease. *Attach co                                | y of payslip as at time of diagnoses in section 6. |                                    |      |
| Basic earning:                                                                                              |                                                    |                                    |      |
| -                                                                                                    |                                                    |                                    |      |
| Gross cash earnings:(including average payments for overtime and/or<br>commission of a constant character): | 29                                                 |                                    |      |
| Allowances of a recurrent nature: Bonuses (i.e. 13th cheque):                                               |                                                    |                                    |      |
| Allowance of a recurrent nature:Other allowances (Specify nature):                                          |                                                    |                                    |      |
| Cash value of free food:                                                                                    |                                                    |                                    |      |
| Cash value of free quarters:                                                                                |                                                    |                                    |      |
|                                                                                                    |                                                    |                                    |      |
|                                                                                                    |                                                    |                                    |      |
|                                                                                                    |                                                    |                                    |      |
| Are you prepared to make cash payments during temporary disablement that last longer than three months?:    | ○ Yes ○ No                                         |                                    |      |

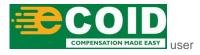

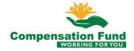

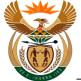

| Step | Action                                             |
|------|----------------------------------------------------|
| [29] | Click to select the <b>R/Month</b> O radio button. |

## 1.1.30. EMPLOYER'S REPORT OF AN ACCIDENT - Google Chrome

| 8 < 1            | EMPLOYE                                                                                            | R'S REPORT OF AN ACCIDENT $ arsigma$                         | Q           |
|------------------|----------------------------------------------------------------------------------------------------|--------------------------------------------------------------|-------------|
|                  | Employe                                                                                            | r's Report of an Occupational Disease                        |             |
| 1 Employer —     | 2 Employee 3 Occpation                                                                             | hal Disease — Other Particulars of _ 5 Further Particulars — | 6 Documents |
| 4. Other Particu | lars of Employee                                                                                   |                                                              |             |
| Earnings of err  | ployee at the time of the diagnosis of the disease. *Attach co                                     | y of payslip as at time of diagnoses in section 6.           |             |
|                  | Basic earning:                                                                                     | O R/Week • R/Month                                           |             |
| Gross cas        | h earnings:(including average payments for overtime and/or<br>commission of a constant character): | RMonth                                                       |             |
| А                | llowances of a recurrent nature: Bonuses (i.e. 13th cheque):                                       | R/Month 30                                                   |             |
| Allowa           | ince of a recurrent nature:Other allowances (Specify nature):                                      | R/Month                                                      |             |
|                  | Cash value of free food:                                                                           | R/Month                                                      |             |
|                  | Cash value of free quarters:                                                                       | R/Month                                                      |             |
|                  | ared to make cash payments during temporary disablement that last longer than three months?        | ○ Yes ○ No                                                   |             |
| *If you have     | already paid cash (earnings) to the employee,state the total<br>amount R:                          |                                                              |             |
|                  |                                                                                                    |                                                              |             |
|                  |                                                                                                    |                                                              |             |
| Step             | Action                                                                                             |                                                              |             |
| [30]             | Enter 14000 in the Gross                                                                           | s cash earnings field.                                       |             |

## 1.1.31. EMPLOYER'S REPORT OF AN ACCIDENT - Google Chrome

| A C SAP EMPLOYE                                                                                                    |                                                                            | Q |
|----------------------------------------------------------------------------------------------------|----------------------------------------------------------------------------|---|
| Employe                                                                                                    | er's Report of an Occupational Disease                                     |   |
| Employer 2 Employee 3 Occpation                                                                                                    | nal Disease — (1) Other Particulars of 6 Documents<br>Employee 6 Documents |   |
| ner Particulars of Employee                                                                                                    |                                                                            |   |
|                                                                                                    |                                                                            |   |
| Earnings of employee at the time of the diagnosis of the disease. *Attach cop                                                       | ppy of payslip as at time of diagnoses in section 6.                       |   |
|                                                                                                    |                                                                            |   |
| Basic earning:                                                                                                    | <ul> <li>R/Week          <ul> <li>R/Month</li> </ul> </li> </ul>           |   |
| Gross cash earnings:(including average payments for overtime and/or commission of a constant character):                            | 14000                                                                      |   |
|                                                                                                    |                                                                            |   |
| Allowances of a recurrent nature: Bonuses (i.e. 13th cheque):                                                                       | Rimonth                                                                    |   |
| Allowances of a recurrent nature: Bonuses (i.e. 13th cheque):<br>Allowance of a recurrent nature:Other allowances (Specify nature): | R/Month                                                                    |   |
|                                                                                                    | Riviontn                                                                   |   |
| Allowance of a recurrent nature:Other allowances (Specify nature):                                                                  | R/Maonin<br>R/Maonin<br>31                                                 |   |
| Allowance of a recurrent nature:Other allowances (Specify nature):<br>Cash value of free food:                                      | R/Maonin<br>R/Maonin<br>R/Maonin                                           |   |
| Allowance of a recurrent nature:Other allowances (Specify nature):<br>Cash value of free food:                                      | R/Maonin<br>R/Maonin<br>R/Maonin                                           |   |
| Allowance of a recurrent nature:Other allowances (Specify nature):<br>Cash value of free food:                                      | R/Maonin<br>R/Maonin<br>R/Maonin                                           |   |

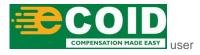

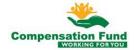

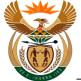

| Step | Action                                                                  |
|------|-------------------------------------------------------------------------|
| [31] | Enter <b>12000</b> in the <b>Allowance of a recurrent nature</b> field. |

#### **EMPLOYER'S REPORT OF AN ACCIDENT - Google** 1.1.32. Chrome

| 8 < 1            | EMPLOYE                                                                                            | R'S REPORT OF AN ACCIDENT $ \!\!\!\!\!\!\!\!\!\!\!\!\!\!\!\!\!\!\!\!\!\!\!\!\!\!\!\!\!\!\!\!\!\!\!$ | ٩            |
|------------------|----------------------------------------------------------------------------------------------------|----------------------------------------------------------------------------------------------------|--------------|
|                  | Employe                                                                                            | r's Report of an Occupational Disease                                                               |              |
| 1 Employer —     | 2 Employee 3 Occpation                                                                             | hal Disease — Other Particulars of _ 5 Further Particulars — 6                                      | Documents    |
| 4. Other Particu | lars of Employee                                                                                   |                                                                                                    |              |
| Earnings of em   | ployee at the time of the diagnosis of the disease. "Attach co                                     | py of payslip as at time of diagnoses in section 6.                                                 |              |
|                  | Basic earning:                                                                                     | O R/Week   R/Month                                                                                  |              |
| Gross cas        | h earnings:(including average payments for overtime and/or<br>commission of a constant character): | 14000                                                                                               |              |
| А                | llowances of a recurrent nature: Bonuses (i.e. 13th cheque):                                       | 12000                                                                                               |              |
| Allowa           | nce of a recurrent nature:Other allowances (Specify nature):                                       | RAMONTA                                                                                             |              |
|                  | Cash value of free food:                                                                           | R/Month 32                                                                                          |              |
|                  | Cash value of free quarters:                                                                       | R/Month                                                                                             |              |
|                  |                                                                                                    |                                                                                                    |              |
| Are you prep     | ared to make cash payments during temporary disablement that last longer than three months?:       | ○ Yes ○ No                                                                                          |              |
| *If you have     | already paid cash (earnings) to the employee,state the total<br>amount R:                          |                                                                                                    |              |
|                  |                                                                                                    |                                                                                                    | Submit Claim |
|                  |                                                                                                    |                                                                                                    |              |
| Step             | Action                                                                                             |                                                                                                    |              |
| [32]             | Enter 800 in the Allowan                                                                           | ce of a recurrent nature: Other allo                                                                | wances field |
| 1.321            |                                                                                                    | ice of a recurrent nature. Other and                                                                | wantes new   |

### **EMPLOYER'S REPORT OF AN ACCIDENT - Google** 1.1.33. Chrome

| A C C SMP EMPLOYE                                                                                        | R'S REPORT OF AN ACCIDENT 🗸                                                                                                    | Q                     |
|----------------------------------------------------------------------------------------------------|----------------------------------------------------------------------------------------------------|-----------------------|
| Employe                                                                                                  | r's Report of an Occupational Disease                                                                                                    |                       |
| (1) Employer (2) Employee (3) Occpation                                                                  | nal Disease —      Other Particulars of - 6 Further Particulars — 6 Documents - 6 Documents - 6 Docu | ents                  |
| 4. Other Particulars of Employee                                                                         |                                                                                                    |                       |
| Earnings of employee at the time of the diagnosis of the disease. *Attach co                             | py of payslip as at time of diagnoses in section 6.                                                                                                    |                       |
| Basic earning:                                                                                           | <ul> <li>R/Week          <ul> <li>R/Month</li> </ul> </li> </ul>                                                                                                    |                       |
| Gross cash earnings:(including average payments for overtime and/or                                      | 14000                                                                                                    |                       |
| commission of a constant character):<br>Allowances of a recurrent nature: Bonuses (i.e. 13th cheque):    | 12000                                                                                                    |                       |
| Allowance of a recurrent nature:Other allowances (Specify nature):                                       | 800                                                                                                    |                       |
| Cash value of free food:                                                                                 | Rimonin                                                                                                    |                       |
| Cash value of free quarters:                                                                             | R/Month 33                                                                                                    |                       |
|                                                                                                    | <b>e</b>                                                                                                    |                       |
| Are you prepared to make cash payments during temporary disablement that last longer than three months?: | ○ Yes ○ No                                                                                                    |                       |
| *If you have already paid cash (earnings) to the employee,state the total amount R:                      |                                                                                                    |                       |
|                                                                                                    |                                                                                                    | Submit Claim          |
|                                                                                                    |                                                                                                    |                       |
| Step Action                                                                                              |                                                                                                    |                       |
|                                                                                                    |                                                                                                    |                       |
|                                                                                                    |                                                                                                    | e) ele                |
|                                                                                                    |                                                                                                    |                       |
|                                                                                                    |                                                                                                    | <b>Compensation F</b> |
| COMPENSATION MADE EASY USET                                                                              | 19                                                                                                    | WORKING FO            |

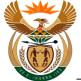

| Step | Action                                                 |
|------|--------------------------------------------------------|
| [33] | Enter <b>0</b> in the <b>Cash value of food</b> field. |

#### **EMPLOYER'S REPORT OF AN ACCIDENT - Google** 1.1.34. Chrome

| 8 < 1            | SAP EMPLOYE                                                                                        | R'S REPORT OF AN ACCIDENT $\sim$                             | Q            |
|------------------|----------------------------------------------------------------------------------------------------|--------------------------------------------------------------|--------------|
|                  | Employe                                                                                            | r's Report of an Occupational Disease                        |              |
| 1 Employer —     | 2 Employee 3 Occpatio                                                                              | hal DiseaseOther Particulars of5 Further Particulars6 Docume | ents         |
| 4. Other Particu | lars of Employee                                                                                   |                                                              |              |
| Earnings of em   | ployee at the time of the diagnosis of the disease. *Attach co                                     | py of payslip as at time of diagnoses in section 6.          |              |
|                  | Basic earning:                                                                                     | O R/Week   R/Month                                           |              |
| Gross cas        | h earnings:(including average payments for overtime and/or<br>commission of a constant character): | 14000                                                        |              |
| А                | llowances of a recurrent nature: Bonuses (i.e. 13th cheque):                                       | 12000                                                        |              |
| Allowa           | nce of a recurrent nature:Other allowances (Specify nature):                                       | 800                                                          |              |
|                  | Cash value of free food:                                                                           |                                                              |              |
|                  | Cash value of free quarters:                                                                       | 134)                                                         |              |
| Are you prep     | ared to make cash payments during temporary disablement that last longer than three months?:       | ○ Yes ○ No                                                   |              |
| *If you have     | already paid cash (earnings) to the employee,state the total amount R:                             |                                                              |              |
|                  |                                                                                                    |                                                              | Submit Claim |
|                  |                                                                                                    |                                                              |              |
| Step             | Action                                                                                             |                                                              |              |
| [34]             | Enter <b>0</b> in the <b>Cash Valu</b>                                                             | e of free quarters field.                                    |              |

### **EMPLOYER'S REPORT OF AN ACCIDENT - Google** 1.1.35. Chrome

| A C 🍙 💁 Employe                                                                                                    | R'S REPORT OF AN ACCIDENT $\checkmark$                                        | Q                  |
|----------------------------------------------------------------------------------------------------|-------------------------------------------------------------------------------|--------------------|
| Employe                                                                                                    | 's Report of an Occupational Disease                                          |                    |
| (1) Employer (2) Employee (3) Occpation                                                                                                    | al Disease — (4) Other Particulars of (5) Further Particulars — (6) Documents |                    |
| 4. Other Particulars of Employee                                                                                                    |                                                                               |                    |
| Earnings of employee at the time of the diagnosis of the disease. *Attach co                                                                                                    | y of payslip as at time of diagnoses in section 6.                            |                    |
| Basic earning:                                                                                                    | ○ R/Week ⊙ R/Month                                                            |                    |
| Gross cash earnings:(including average payments for overtime and/or commission of a constant character):                                                                                 | 14000                                                                         |                    |
| Allowances of a recurrent nature: Bonuses (i.e. 13th cheque):                                                                                                    | 12000                                                                         |                    |
| Allowance of a recurrent nature:Other allowances (Specify nature):                                                                                                    | 800                                                                           |                    |
| Cash value of free food:                                                                                                    | 0                                                                             |                    |
| Cash value of free quarters:                                                                                                    | 0                                                                             |                    |
| Are you prepared to make cash payments during temporary disablement<br>that last longer than three months?:<br>*If you have already paid cash (earnings) to the employee-state the total | ○ Yes ○ No                                                                    |                    |
| "If you have already paid cash (earnings) to the employee,state the total amount R:                                                                                                    |                                                                               | 35<br>Submit Claim |
|                                                                                                    |                                                                               |                    |
| Step Action                                                                                                    |                                                                               |                    |
|                                                                                                    |                                                                               | Compensatio        |
| COMPENSATION MADE EASY USE                                                                                                    | 20                                                                            | WORKI              |

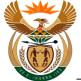

| Step | Action                                                 |
|------|--------------------------------------------------------|
| [35] | Click in the area below the scroll bar to scroll down. |

## 1.1.36. EMPLOYER'S REPORT OF AN ACCIDENT - Google Chrome

| 8 <b>&lt;</b> 1 | EMPLOYER'S REPORT OF AN ACCIDENT V Q                                                                                                    |
|-----------------|----------------------------------------------------------------------------------------------------|
|                 | Employer's Report of an Occupational Disease                                                                                                    |
| 1 Employer —    | 2) Employee 3) Occpational Disease 4 Other Particulars of 5 Further Particulars 6 Documents                                                                                                    |
|                 | Cash value of free food: 0                                                                                                    |
|                 | Cash value of free quarters:                                                                                                    |
|                 | ared to make cash payments during temporary disablement, that last longer than three months?<br>already paid cash (earnings) to the employee, state the total amount R:<br>For what period were such payment made? From:<br>Date on which the employee ceased work:<br>dd MM yyyy<br>Date on which the employee ceased work:<br>dd MM yyyy<br>Ellistic dd MM yyyy<br>Ellistic dd MM yyyy |
|                 | Date on which the employee resumed work: dd MM yyyy                                                                                                    |
| *If the employe | e has not yet resumed work, a Resumption Report (W.CL.6) must be submitted as soon as the employee resumes duty.                                                                                                    |
| Step            | Action                                                                                                    |
| [36]            | Click to select the <b>Yes</b> radio button.                                                                                                    |

## 1.1.37. EMPLOYER'S REPORT OF AN ACCIDENT - Google Chrome

| Employer                                                                                                    | r's Report of an Occupational Disease                                                                                                    |
|----------------------------------------------------------------------------------------------------|----------------------------------------------------------------------------------------------------|
| ) Employer 2 Employee 3 Occpation                                                                                                    | hal Disease — 4 Other Particulars of - 5 Further Particulars — 6 Documents                                                                                                    |
| Cash value of free food:                                                                                                    | 0                                                                                                    |
| Cash value of free quarters:                                                                                                    | 0                                                                                                    |
| *If you have already paid cash (earnings) to the employee state the total<br>amount R:<br>For what period were such payment made? From:<br>Date on which the employee ceased work:<br>Date on which the employee resumed work: | ad MM, yyyy         Image: state state s |
| "If the employee has not yet resumed work, a Resumption Report (W.CL.6) m                                                                                                    | must be submitted as soon as the employee resumes duty.                                                                                                    |
| 5                                                                                                    |                                                                                                    |

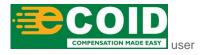

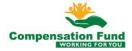

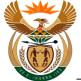

| Step | Action                                                                                                    |
|------|----------------------------------------------------------------------------------------------------|
|      | Enter <b>32000</b> in the <b>If you have already paid cash (earnings) to the employee, state the total amount R</b> field. |

# 1.1.38. EMPLOYER'S REPORT OF AN ACCIDENT - Google Chrome

| 8 <b>&lt;</b> 6  | EMPLOYE                                                                                      | R'S REPORT OF AN ACCIDENT $ 	imes $                                  | Q       |
|------------------|----------------------------------------------------------------------------------------------|----------------------------------------------------------------------|---------|
|                  | Employe                                                                                      | r's Report of an Occupational Disease                                |         |
| 1 Employer —     | 2 Employee 3 Occpatio                                                                        | hal Disease — (1) Other Particulars of 5 Further Particulars (6) Doc | uments  |
|                  | Cash value of free food:                                                                     | 0                                                                    |         |
|                  | Cash value of free quarters:                                                                 | 0                                                                    |         |
|                  |                                                                                              |                                                                      |         |
| Are you prepa    | ared to make cash payments during temporary disablement that last longer than three months?: | ⊙ Yes ⊖ No                                                           |         |
| *If you have a   | already paid cash (earnings) to the employee,state the total amount R:                       | 32000                                                                |         |
|                  | For what period were such payment made? From:                                                | dd.MM.yyyy 🛅 To                                                      |         |
|                  | Date on which the employee ceased work:                                                      | dd M 01.06.2019                                                      | Ē       |
|                  | Date on which the employee resumed work:                                                     | dd. MM. yyyy                                                         | <b></b> |
| *If the employed | e has not yet resumed work, a Resumption Report (W.CL.6)                                     | must be submitted as soon as the employee resumes duty.              |         |
| Step 5           |                                                                                              |                                                                      |         |
|                  |                                                                                              |                                                                      |         |
|                  |                                                                                              |                                                                      |         |
|                  |                                                                                              |                                                                      |         |
| Step             | Action                                                                                       |                                                                      |         |
| otep             | ACION                                                                                        |                                                                      |         |

| 1.1.39. | EMPLOYER'S REPORT OF AN ACCIDENT - Google |
|---------|-------------------------------------------|

Enter 01.06.2019 in the For what payment period were such payments made? From

| Employe                                                                                                  | 's Report of an Occupational Disease                                          |
|----------------------------------------------------------------------------------------------------|-------------------------------------------------------------------------------|
| Employer 2 Employee 3 Occpation                                                                          | al Disease — (4) Other Particulars of (5) Further Particulars — (6) Documents |
| Cash value of free food:<br>Cash value of free quarters:                                                 | 0                                                                             |
| Are you prepared to make cash payments during temporary disablement that last longer than three months?: |                                                                               |
| *If you have already paid cash (earnings) to the employee,state the total<br>amount R:                   | 32000                                                                         |
| For what period were such payment made? From:                                                            | 01.06.2019 To dd. MM. yyyy                                                    |
| Date on which the employee ceased work:                                                                  | dd.MM.yyyy 01.09.2019                                                         |
| Date on which the employee resumed work:                                                                 | dd.MM.yyyy                                                                    |
| *If the employee has not yet resumed work, a Resumption Report (W.CL.6) r                                | nust be submitted as soon as the employee resumes duty.                       |
| 5                                                                                                    |                                                                               |

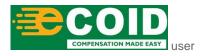

[38]

field.

Chrome

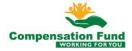

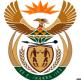

| Step | Action                                                                                           |
|------|--------------------------------------------------------------------------------------------------|
| [39] | Enter <b>01.09.2019</b> in the <b>For what payment period were such payments made? To</b> field. |

# 1.1.40. EMPLOYER'S REPORT OF AN ACCIDENT - Google Chrome

| 8 <b>&lt;</b> 1 | SAP EMPLOYE                                                                                                    | ER'S REPORT OF AN ACCIDENT $\checkmark$                                 | Q            |
|-----------------|----------------------------------------------------------------------------------------------------|-------------------------------------------------------------------------|--------------|
|                 | Employe                                                                                                    | r's Report of an Occupational Disease                                   |              |
| 1 Employer —    | 2 Employee 3 Occpatio                                                                                                    | nal Disease — G Other Particulars of _ 5 Further Particulars — 6 Docume | ents         |
|                 | Cash value of free food:                                                                                                    | 0                                                                       |              |
|                 | Cash value of free quarters:                                                                                                    | 0                                                                       |              |
|                 | bared to make cash payments during temporary disablement<br>that last longer than three months?<br>already paid cash (earnings) to the employee, state the total<br>amount R:<br>For what period were such payment made? From:<br>Date on which the employee ceased work: | Yes      No     To     To     To     To     To                          |              |
|                 | Date on which the employee resumed work:                                                                                                    | dd MM yaan                                                              |              |
|                 |                                                                                                    | (40)<br>01.05.2019                                                      |              |
| *If the employe | ee has not yet resumed work, a Resumption Report (W.CL.6)                                                                                                    | must be submitted as soon as the employee resumes duty.                 |              |
| Step 5          |                                                                                                    |                                                                         | Submit Claim |
| Step            | Action                                                                                                    |                                                                         |              |
| [40]            | Enter 01.05.2019 in the I                                                                                                    | Date on which the employee ceased wo                                    | rk field.    |

## 1.1.41. EMPLOYER'S REPORT OF AN ACCIDENT - Google Chrome

| A 🛪 🏧 Employe                                                                                                    | R'S REPORT OF AN ACCIDENT V                                                                                                    |
|----------------------------------------------------------------------------------------------------|----------------------------------------------------------------------------------------------------|
| Employe                                                                                                    | r's Report of an Occupational Disease                                                                                                    |
| 1         Employer         2         Employee         3         Occpation                                                                                                    | al Disease —      Other Particulars of _ 5 Further Particulars — 6 Documents                                                                                                    |
| Cash value of free food:                                                                                                    | 0                                                                                                    |
| Cash value of free quarters:                                                                                                    | 0                                                                                                    |
| Are you prepared to make cash payments during temporary disablement<br>that last longer than three months?:<br>*Jf you have already paid cash (earnings) to the employee state the total<br>amount R:<br>For what period were such payment made? From:<br>Date on which the employee ceased work:<br>Date on which the employee resumed work: | Yes O No     IO     IO     I     IO     IO |
| *If the employee has not yet resumed work, a Resumption Report (W.CL.6) r                                                                                                    | nust be submitted as soon as the employee resumes duty.                                                                                                    |
| Step 5                                                                                                    |                                                                                                    |
| _                                                                                                    | Submit Cla                                                                                                    |

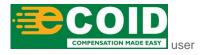

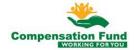

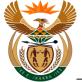

| Step | Action                                                   |
|------|----------------------------------------------------------|
| [41] | Click the <b>Step 5</b> button to display the next task. |

## 1.1.42. EMPLOYER'S REPORT OF AN ACCIDENT - Google Chrome

| 8 < 1                         | EMPLOY                                                                                                    | ER'S REPORT OF AN ACCIDENT V                                                                   | Q            |
|-------------------------------|----------------------------------------------------------------------------------------------------|------------------------------------------------------------------------------------------------|--------------|
|                               | Employ                                                                                                    | er's Report of an Occupational Disease                                                         |              |
| 1 Employer —                  | 2 Employee 3 Occpati                                                                                                    | onal Disease — ④ Other Particulars of6 Further Particulars6 Documents                          |              |
| 5. Further Partic             | Jlars                                                                                                    |                                                                                                |              |
|                               |                                                                                                    |                                                                                                |              |
|                               | ee did to your knowledge receive compensation previously<br>isease or another disease or in respect of an accident, give     |                                                                                                |              |
| for the same                  | particulars                                                                                                    |                                                                                                |              |
|                               | Was the disease caused by the employee's-                                                                                    | (42)                                                                                           |              |
|                               | <ul> <li>*(a) Deliberate non compliance of directions</li> </ul>                                                             | C Yes O No                                                                                     |              |
|                               | If Yes, furnish an explanatory statement.                                                                                    |                                                                                                |              |
| *(b) Deliber<br>designed to e | ate disregard of the terms of any law or statutory regulation<br>sure the safety or health of employees or the prevention of | O Yes O No                                                                                     |              |
| 0                             | diseases<br>If Yes, furnish an explanatory statement.                                                                        |                                                                                                |              |
|                               | in res, runnish an explanatory statement.                                                                                    | (N.B.: If any reply is in affirmative, the employee must finish an explanatory statement which |              |
|                               |                                                                                                    | must then be attached hereto together with your comments thereon.)                             |              |
|                               |                                                                                                    |                                                                                                |              |
|                               |                                                                                                    |                                                                                                |              |
|                               |                                                                                                    |                                                                                                |              |
|                               |                                                                                                    |                                                                                                | Submit Claim |
|                               |                                                                                                    |                                                                                                |              |
| Step                          | Action                                                                                                    |                                                                                                |              |
| Otep                          | Action                                                                                                    |                                                                                                |              |
|                               | Enter <b>n/a</b> in the <b>lf the en</b>                                                                                     | nployee did to your knowledge receive co                                                       | mpen         |
| [42]                          |                                                                                                    | e disease or another disease or in respec                                                      |              |
| [42]                          | previously for the same                                                                                                    | e uisease of another disease of intrespec                                                      | t or an      |

### give particulars field.

# 1.1.43. EMPLOYER'S REPORT OF AN ACCIDENT - Google Chrome

| A C C SAP EMPLOYE                                                                                                    | R'S REPORT OF AN ACCIDENT $\checkmark$                                                                                                    | Q            |
|----------------------------------------------------------------------------------------------------|----------------------------------------------------------------------------------------------------|--------------|
| Employe                                                                                                    | r's Report of an Occupational Disease                                                                                                    |              |
| 1 Employer 2 Employee 3 Occpation                                                                                                    | hal Disease — 4 Other Particulars of - 5 Further Particulars — 6 Document                                                                         | S            |
| 5. Further Particulars                                                                                                    |                                                                                                    |              |
| *If the employee did to your knowledge receive compensation previously<br>for the same disease or another disease or in respect of an accident give<br>particulars:<br>Was the disease caused by the employees:<br>*(a) Deliberate non compliance of directions:<br>If Yes, furnish an explanatory statement:<br>*(b) Deliberate disregard of the terms of any law or statutory regulation<br>designed to ensure the safety or health of employees or the prevention of<br>diseases:<br>If Yes, furnish an explanatory statement: | N/d         Yebo to         3         Yes No         (N.B.:If any reply is in affirmative,the employee must finish an explanatory statement which |              |
|                                                                                                    | must then be attached hereto together with your comments thereon.)                                                                                |              |
|                                                                                                    |                                                                                                    | Submit Claim |

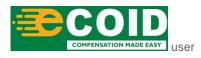

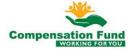

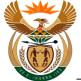

| Step | Action                                      |
|------|---------------------------------------------|
| [43] | Click to select the <b>No</b> radio button. |

# 1.1.44. EMPLOYER'S REPORT OF AN ACCIDENT - Google Chrome

| 8 <b>&lt;</b> 1             |                                                                                                    | Q                              |
|-----------------------------|----------------------------------------------------------------------------------------------------|--------------------------------|
|                             | Employer's Report of an Occupational Disease                                                                                                    |                                |
| 1 Employer —                | 2 Employee 3 Occpational Disease 4 Other Particulars of Employee 5                                                                                                    | Further Particulars6 Documents |
| 5. Further Partie           | iculars                                                                                                    |                                |
| for the same<br>*(b) Delibe | ovee did to your knowledge receive compensation previously<br>e disease or another disease or in respect of an accident give<br>particulars:<br>*(a) Deliberate non compliance of directions:<br>*(a) Deliberate non compliance of directions:<br>erate disregard of the terms of any law or statutory regulation<br>ensure the safety or health of employees or the prevention of<br>diseases:<br>If Yes, furnish an explanatory statement:<br>(N B.:If any reply is in affirmative, the employee must fin<br>must then be attached hereto together with your comm |                                |
| Step                        | Action                                                                                                    |                                |
|                             |                                                                                                    |                                |
| [44]                        | Click to select the <b>No</b> oradio button.                                                                                                    |                                |

# 1.1.45. EMPLOYER'S REPORT OF AN ACCIDENT - Google Chrome

| A 🖒 🖄 💁 Employe                                                                                                    | R'S REPORT OF AN ACCIDENT $\checkmark$                                                                                                    | Q            |
|----------------------------------------------------------------------------------------------------|----------------------------------------------------------------------------------------------------|--------------|
| Employe                                                                                                    | 's Report of an Occupational Disease                                                                                                    |              |
| 1         Employer         2         Employee         3         Occpation                                                                                           | al Disease — (4) Other Particulars of (5) Further Particulars — (6) Documents                                                                                       |              |
| 5. Further Particulars                                                                                                    |                                                                                                    |              |
|                                                                                                    |                                                                                                    |              |
| *If the employee did to your knowledge receive compensation previously<br>for the same disease or another disease or in respect of an accident.give<br>particulars: | n/a                                                                                                    |              |
| Was the disease caused by the employee's-:                                                                                                    |                                                                                                    |              |
| *(a) Deliberate non compliance of directions:                                                                                                    | 🔾 Yes 💿 No                                                                                                    |              |
| *(b) Deliberate disregard of the terms of any law or statutory regulation<br>designed to ensure the safety or health of employees or the prevention of<br>diseases: | ○ Yes ● No                                                                                                    |              |
|                                                                                                    | (N.B.:If any reply is in affirmative, the employee must finish an explanatory statement which<br>must then be attached hereto together with your comments thereon.) |              |
| Step 6                                                                                                    |                                                                                                    |              |
| 45                                                                                                    |                                                                                                    | 1            |
|                                                                                                    |                                                                                                    |              |
|                                                                                                    |                                                                                                    | Submit Claim |
|                                                                                                    |                                                                                                    |              |

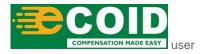

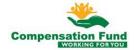

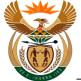

| Step | Action                                                   |
|------|----------------------------------------------------------|
| [45] | Click the <b>Step 6</b> button to display the next task. |

# 1.1.46. EMPLOYER'S REPORT OF AN ACCIDENT - Google Chrome

| 8 < 6 <b>SAP</b>                                | EMPLOYER'S REPORT OF AN ACCIDENT $\sim$                 | ۲                                                |
|-------------------------------------------------|---------------------------------------------------------|--------------------------------------------------|
|                                                 | Employer's Report of an Occupational Disease            |                                                  |
| 1 Employer 2 Employee                           | 3 Occpational Disease — 4 Other Particulars of Employee | - 5 Further Particulars — 6 Documents            |
| 3. Documents                                    |                                                         |                                                  |
| Please upload mandatory documents *             |                                                         | *Document type +                                 |
|                                                 |                                                         | (46)                                             |
|                                                 | No files found.                                         |                                                  |
|                                                 | use the + Button                                        |                                                  |
|                                                 |                                                         |                                                  |
| Declaration by Employer or Authorised person    |                                                         |                                                  |
| I with ID number                                | hereby declare that on 08.10.2015                       | that the particulars furnished on this report of |
| injury on duty, are to the best of my knowledge | and belief true and accurate.                           |                                                  |
|                                                 |                                                         |                                                  |

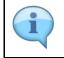

Please note that you will not be able to submit the claim until all the required documents have been uploaded.

| Step | Action                                                                                |
|------|---------------------------------------------------------------------------------------|
| [46] | Click the <b>Document type</b> drop down option button to display the available list. |

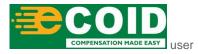

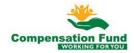

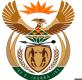

[47]

# 1.1.47. EMPLOYER'S REPORT OF AN ACCIDENT - Google Chrome

| 8 < r SAP                                           | EMPLOYER'S REPORT OF AN ACCIDENT $\lor$                                 | Q                                        |
|-----------------------------------------------------|-------------------------------------------------------------------------|------------------------------------------|
|                                                     |                                                                         | ~                                        |
|                                                     | Employer's Report of an Occupational Disease                            |                                          |
| 1 Employer 2 Employee                               | - 3 Occpational Disease - 4 Other Particulars of - 5 Fu<br>Employee - 5 | rther Particulars — 6 Documents          |
| 6. Documents                                        |                                                                         |                                          |
| Please upload mandatory documents *                 | *Doc                                                                    | ument type                               |
|                                                     |                                                                         | Passport                                 |
|                                                     |                                                                         | SA ID *                                  |
|                                                     |                                                                         | Employer's Report of Occ. Disease WCL1 * |
|                                                     |                                                                         | First Medical Report - Occ               |
|                                                     |                                                                         | Lung Function Test *                     |
|                                                     | No files found.                                                         | Prescription For Medication *            |
|                                                     | use the + Button                                                        | Histology/Cytology Results               |
|                                                     |                                                                         | Clinical Evaluation by Occ.Therapist     |
| Declaration by Employer or Authorised person        |                                                                         | Laboratory Sputum Results(MCS/MTB/RF/GEN |
|                                                     |                                                                         | Audiograms                               |
| I with ID number                                    | hereby declare that on 08.10.2019                                       | Laboratory Blood Results                 |
| injury on duty, are to the best of my knowledge and | belief true and accurate.                                               | Skin Patch Test Results                  |
|                                                     |                                                                         | Submit Claim                             |
|                                                     |                                                                         |                                          |
|                                                     |                                                                         |                                          |
| Step Action                                         |                                                                         |                                          |

### 1.1.48. EMPLOYER'S REPORT OF AN ACCIDENT - Google Chrome

Click on the SA ID SA ID \* option to select it.

| 8 < 6 <b>Sep</b>                             | EMPLOYER'S REPORT OF AN ACCIDENT $\sim$                   |                                | Q                     |
|----------------------------------------------|-----------------------------------------------------------|--------------------------------|-----------------------|
|                                              | Employer's Report of an Occupational Disease              |                                |                       |
| (1) Employer (2) Employee                    | - 3 Occpational Disease - 4 Other Particulars of Employee | - 5 Further Particulars — 6 Do | ocuments              |
| 6. Documents                                 |                                                           |                                |                       |
| Please upload mandatory documents *          |                                                           | *Document type SA ID *         | × +                   |
|                                              |                                                           |                                | (48)                  |
|                                              | No files found.                                           |                                |                       |
|                                              | use the + Button                                          |                                |                       |
| Declaration by Employer or Authorised person |                                                           |                                |                       |
| I with ID number                             | hereby declare that on 08.10.2019                         | that the particulars furnis    | shed on this report ( |
|                                              | a bonor rao ana accarato.                                 |                                | Submit Claim          |
|                                              |                                                           |                                |                       |
|                                              |                                                           |                                |                       |

| Step | Action                                       |
|------|----------------------------------------------|
| [48] | Click the Add + button to upload a document. |

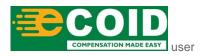

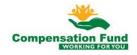

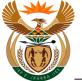

# 1.1.49. EMPLOYER'S REPORT OF AN ACCIDENT - Google Chrome

| 8 < r SAP                                    | EMPLO                                                                           | YER'S REPORT OF AN ACC                                                                                                    | CIDENT $\lor$                        |                                | Q                         |  |
|----------------------------------------------|---------------------------------------------------------------------------------|----------------------------------------------------------------------------------------------------|--------------------------------------|--------------------------------|---------------------------|--|
|                                              | Open                                                                            |                                                                                                    |                                      | ×                              |                           |  |
| <u> </u>                                     | $\leftrightarrow$ $\rightarrow$ $\land$ $\uparrow$ $\square$ $\rightarrow$ This | $\leftarrow$ $\rightarrow$ $\checkmark$ $\uparrow$ $\blacksquare$ $\Rightarrow$ This PC $\Rightarrow$ Desktop $\Rightarrow$ ESCN $\checkmark$ $\circlearrowright$ |                                      | ٩                              |                           |  |
| 1 Employer 2 Employee                        | Organise 🔻 New folder                                                           |                                                                                                    | 811                                  | • 🔳 🕐 🦰 🙆                      | 6 Documents               |  |
| 6. Documents                                 | <ul> <li>OneDrive</li> </ul>                                                    | Name                                                                                                    | Date modified                        | Туре                           |                           |  |
| 0. Documents                                 | 💻 This PC                                                                       | Lung Test.pdf                                                                                                    | 2018/11/19 08:35                     | Adobe Acrobat                  |                           |  |
| Please upload mandatory documents *          | 3D Objects                                                                      | Prescription Medication .pdf Proof of Earnings .pdf                                                                                                    | 2018/11/19 08:35<br>2018/11/19 08:35 | Adobe Acrobat<br>Adobe Acrobat | ~ +                       |  |
| Please upload manualory documents            | Apple iPhone                                                                    | SA ID.pdf                                                                                                    | 2019/05/21 10:02                     | Adobe Acrobat                  | × [T]                     |  |
|                                              | Cesktop                                                                         | MCL 1.pdf                                                                                                    | 2018/11/19 08:36                     | Adobe Acrobat                  |                           |  |
|                                              | Documents                                                                       | KWCL 22.pdf                                                                                                    | 49 11/19 08:36                       | Adobe Acrobat                  |                           |  |
|                                              | Downloads                                                                       |                                                                                                    |                                      |                                |                           |  |
|                                              | Music Fictures                                                                  |                                                                                                    |                                      |                                |                           |  |
|                                              | Videos                                                                          |                                                                                                    |                                      |                                |                           |  |
|                                              | Local Disk (C:)                                                                 |                                                                                                    |                                      |                                |                           |  |
|                                              | A Maturali                                                                      | <                                                                                                    |                                      | >                              |                           |  |
|                                              | File nan                                                                        | ne:                                                                                                    | <ul> <li>All Files (*.*)</li> </ul>  | ~                              |                           |  |
|                                              |                                                                                 |                                                                                                    | Open                                 | Cancel                         |                           |  |
| Declaration by Employer or Authorised person | -                                                                               |                                                                                                    |                                      |                                |                           |  |
|                                              |                                                                                 |                                                                                                    |                                      |                                |                           |  |
| I with ID nu                                 | mber                                                                            | hereby declare that on                                                                                                    | 08.10.2019                           | that the particulars f         | urnished on this report ( |  |
| injury on duty, are to the best of my know   | vledge and belief true and                                                      | d accurate.                                                                                                    |                                      |                                |                           |  |
|                                              |                                                                                 |                                                                                                    |                                      |                                |                           |  |
|                                              |                                                                                 |                                                                                                    |                                      |                                |                           |  |

| Step | Action                                                     |
|------|------------------------------------------------------------|
| [49] | Double click on the SA ID.pdf SA ID.pdf file to select it. |

### 1.1.50. EMPLOYER'S REPORT OF AN ACCIDENT - Google Chrome

| 2 < a sv                                     | EMPLOYER'S REPORT OF AN ACCIDENT $\sim$                 | /                           | Q                        |
|----------------------------------------------|---------------------------------------------------------|-----------------------------|--------------------------|
|                                              | Employer's Report of an Occupational Disease            |                             |                          |
| 1 Employer 2 Employee                        | 3 Occpational Disease — 4 Other Particulars of Employee | - 5 Further Particulars — 6 | Documents                |
| . Documents                                  |                                                         |                             |                          |
| Please upload mandatory documents *          |                                                         | *Document type SA ID *      | - +                      |
| SA ID.pdf                                    |                                                         |                             | 50                       |
| 47.6 KB                                      |                                                         |                             |                          |
|                                              |                                                         |                             |                          |
| Declaration by Employer or Authorised person |                                                         |                             |                          |
| Leclaration by Employer or Authorised person | hereby declare that on 08.10.2019                       | 9 that the particulars fu   | rnished on this report ( |
|                                              |                                                         | 9 that the particulars fu   | rnished on this report ( |

| Step | Action                                                                                |
|------|---------------------------------------------------------------------------------------|
| [50] | Click the <b>Document type</b> drop down option button to display the available list. |

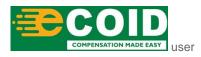

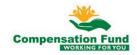

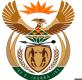

# 1.1.51. EMPLOYER'S REPORT OF AN ACCIDENT - Google Chrome

| 음 🕻 🍙 💁 EMPLOYER'S REPORT OF AN AC                                            | CCIDENT V Q                                          |
|-------------------------------------------------------------------------------|------------------------------------------------------|
| Employer's Report of an Occupation                                            | nal Disease                                          |
| (1) Employer (2) Employee (3) Occpational Disease (4) Other F                 | Particulars of – 5 Further Particulars — 6 Documents |
| 6. Documents                                                                  |                                                      |
| Please upload mandatory documents *                                           | *Document type SA ID * - +                           |
|                                                                               | Passport                                             |
| SA ID.pdf                                                                     | SAID*                                                |
| 47.6 KB                                                                       | Employer's Report of Occ. Disease WCL1 *             |
| Declaration by Employer or Authorised person                                  | First Medical Report - Occ. Dispase WCL22 *          |
| I with ID number hereby declare that o                                        | Lung Function Test *                                 |
|                                                                               | Prescription For Medication *                        |
| injury on duty, are to the best of my knowledge and belief true and accurate. | Histology/Cytology Results                           |
|                                                                               | Clinical Evaluation by Occ. Therapist                |
|                                                                               | Laboratory Sputum Results(MCS/MTB/RF/GEN             |
|                                                                               | Audiograms                                           |
|                                                                               | Laboratory Blood Results                             |
|                                                                               | Skin Patch Test Results                              |
|                                                                               | Submit Cla                                           |

| Step | Action                                                                                                    |
|------|----------------------------------------------------------------------------------------------------|
| [51] | Click on the Employer's Report of Occ. Disease WCL 1<br>Employer's Report of Occ. Disease WCL1 * option to select it. |

## 1.1.52. EMPLOYER'S REPORT OF AN ACCIDENT - Google Chrome

| 8 < ด <b>SAP</b>                             | EMPLOYER'S REPORT OF AN ACCIDENT $ \smallsetminus $                    | ٩                           |
|----------------------------------------------|------------------------------------------------------------------------|-----------------------------|
|                                              | Employer's Report of an Occupational Disease                           |                             |
| 1) Employer — 2 Employee —                   | 3 Occpational Disease — 4 Other Particulars of 5 Further Particulars — | 6 Documents                 |
| Documents                                    |                                                                        |                             |
| Please upload mandatory documents *          | *Document type Employer's F                                            | eport of Occ. I V +         |
| SA ID.pdf                                    |                                                                        | 52                          |
| 47.6 KB                                      |                                                                        | 8                           |
| Declaration by Employer or Authorised person |                                                                        |                             |
| I with ID number                             | er hereby declare that on 08.10.2019 that the particulars              | furnished on this report of |
|                                              |                                                                        |                             |

| Step | Action          |                              |
|------|-----------------|------------------------------|
| [52] | Click the Add + | button to upload a document. |

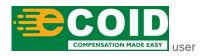

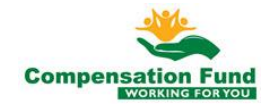

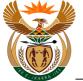

# 1.1.53. Open

| 8 < 🍙 💁                                      | EMPLOY                                                      | ER'S REPORT OF AN A                        | CCIDENT $\checkmark$                 |                                | Q                      |
|----------------------------------------------|-------------------------------------------------------------|--------------------------------------------|--------------------------------------|--------------------------------|------------------------|
|                                              | 💿 Open                                                      |                                            |                                      | ×                              |                        |
|                                              | $\leftarrow$ $\rightarrow$ " $\uparrow$ $\square$ > This PC | > Desktop > ESCN                           | ✓ ひ Search ESCN                      | ٩                              |                        |
| 1 Employer 2 Employee                        | Organise 🔻 New folder                                       |                                            | 855                                  | • 🔳 🔮 💳 🌀                      | Documents              |
| 6. Documents                                 | <ul> <li>OneDrive</li> </ul>                                | Name                                       | Date modified                        | Туре                           |                        |
| o. Boodmonto                                 |                                                             | Lung Test.pdf Prescription Medication .pdf | 2018/11/19 08:35<br>2018/11/19 08:35 | Adobe Acrobat<br>Adobe Acrobat |                        |
| Please upload mandatory documents *          | 3D Objects                                                  | Proof of Earnings .pdf                     | 2018/11/19 08:35                     | Adobe Acrobat                  | ~ +                    |
| Please upload mandatory documents            | Apple iPhone                                                | SA ID.pdf                                  | 2019/05/21 10:02                     | Adobe Acrobat                  | <u> </u>               |
|                                              |                                                             | WCL 1.pdf                                  | 2018/11/19 08:36                     | Adobe Acrobat                  |                        |
|                                              | Documents                                                   | WCL 22.pdf                                 | 2018/11/19 08:36                     | Adobe Acrobat                  |                        |
|                                              | 🖊 Downloads                                                 |                                            | 53                                   |                                |                        |
|                                              | Music                                                       |                                            |                                      |                                |                        |
|                                              | E Pictures                                                  |                                            |                                      |                                |                        |
|                                              | Videos                                                      |                                            |                                      |                                |                        |
|                                              | Local Disk (C:)                                             |                                            |                                      |                                |                        |
|                                              | - Makaada 🗸 🗸 🤇                                             |                                            |                                      | >                              |                        |
|                                              | File name                                                   | :                                          | <ul> <li>All Files (*.*)</li> </ul>  | ~                              |                        |
|                                              |                                                             |                                            | Open                                 | Cancel                         |                        |
| Declaration by Employer or Authorised person |                                                             |                                            |                                      |                                |                        |
| I with ID nur                                | nber                                                        | hereby declare that                        | on 08.10.2019                        | that the particulars fu        | rnished on this report |
|                                              |                                                             |                                            |                                      |                                |                        |
| injury on duty, are to the best of my know   | vieuge and belief true and                                  | accurate.                                  |                                      |                                | _                      |
|                                              |                                                             |                                            |                                      |                                | Submit Claim           |
|                                              |                                                             |                                            |                                      |                                |                        |
|                                              |                                                             |                                            |                                      |                                |                        |

| Step | Action                                                         |
|------|----------------------------------------------------------------|
| [53] | Double click on the WCL 1.pdf 🔒 WCL 1.pdf option to select it. |

# 1.1.54. EMPLOYER'S REPORT OF AN ACCIDENT - Google Chrome

| 8 < r SAP                                                              | EMPLOYER'S REPORT OF AN ACCIDENT $ \smallsetminus $         |                                    | Q                    |
|------------------------------------------------------------------------|-------------------------------------------------------------|------------------------------------|----------------------|
|                                                                        | Employer's Report of an Occupational Disease                |                                    |                      |
| 1 Employer 2 Employee                                                  | - 3 Occpational Disease — 4 Other Particulars of Employee   | - 5 Further Particulars - 6 Do     | cuments              |
| . Documents                                                            |                                                             |                                    |                      |
| Please upload mandatory documents *                                    |                                                             | *Document type Employer's Report o | f Occ. I 🗸 +         |
| WCL 1.pdf<br>55.5 KB                                                   |                                                             |                                    | <u>5</u> 4<br>⊗      |
| SA ID.pdf<br>47.6 KB                                                   |                                                             |                                    | $\otimes$            |
| Declaration by Employer or Authorised person                           |                                                             |                                    |                      |
| I with ID number injury on duty, are to the best of my knowledge and t | hereby declare that on 08.10.2019 Delief true and accurate. | that the particulars furnish       | ned on this report ( |
|                                                                        |                                                             |                                    |                      |
|                                                                        |                                                             |                                    | Submit Claim         |
|                                                                        |                                                             |                                    |                      |

| Step | Action                                                                                |
|------|---------------------------------------------------------------------------------------|
| [54] | Click the <b>Document type</b> drop down option button to display the available list. |

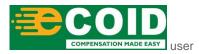

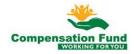

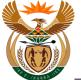

# 1.1.55. EMPLOYER'S REPORT OF AN ACCIDENT - Google Chrome

| A C A SAP CALL AND A COLORNY → EMPLOYER'S REPORT OF AN ACCIDENT →                                                      | Q                                              |
|----------------------------------------------------------------------------------------------------|------------------------------------------------|
| Employer's Report of an Occupational Disease                                                                           |                                                |
| 1)         Employer         3)         Occpational Disease         (4)         Other Particulars of Employee         - | 5 Further Particulars — 6 Documents            |
| Documents                                                                                                    |                                                |
| Please upload mandatory documents *                                                                                    | *Document type Employer's Report of Occ. I V + |
|                                                                                                    | Passport                                       |
| WCL 1.pdf                                                                                                    | SA ID *                                        |
| 55.5 KB                                                                                                    | Employer's Report of Occ. Disease WCL1 *       |
| -                                                                                                    | First Medical Report - Occ.Disease WCL22 *     |
| SA ID.pdf<br>47.6 KB                                                                                                   | Lung Function Test *                           |
| 47.6 KB                                                                                                    | Prescription For Medication                    |
| Declaration by Employer or Authorised person                                                                           | Histology/Cytology Results                     |
| I with ID number hereby declare that on 08.10.2019                                                                     | Clinical Evaluation by Occ. Therapist          |
|                                                                                                    | Laboratory Sputum Results(MCS/MTB/RF/GEN       |
| injury on duty, are to the best of my knowledge and belief true and accurate.                                          | Audiograms                                     |
|                                                                                                    |                                                |
|                                                                                                    | Laboratory Blood Results                       |
|                                                                                                    | Skin Patch Test Results                        |

| Step | Action                                                                                                    |
|------|----------------------------------------------------------------------------------------------------|
| [55] | Click on the First Medical Report - Occ. Disease WCL22<br>First Medical Report - Occ.Disease WCL22 option to select it. |

## 1.1.56. EMPLOYER'S REPORT OF AN ACCIDENT - Google Chrome

| 8 < 6 SAP                                           | EMPLOYER'S REPORT OF AN ACCIDENT $ \smallsetminus $                  | Q                                      |
|-----------------------------------------------------|----------------------------------------------------------------------|----------------------------------------|
|                                                     | Employer's Report of an Occupational Disease                         |                                        |
| 1 Employer 2 Employee                               | Occpational Disease (4) Other Particulars of - 5 Further Particulars | s — 6 Documents                        |
| 6. Documents                                        |                                                                      |                                        |
| Please upload mandatory documents *                 | *Document type                                                       | irst Medical Report - Occ. [ V +       |
| WCL 1.pdf                                           |                                                                      | 56                                     |
| 55.5 KB                                             |                                                                      | 8                                      |
| SA ID.pdf                                           |                                                                      | 8                                      |
| Declaration by Employer or Authorised person        |                                                                      |                                        |
| l with ID number                                    | hereby declare that on 08.10.2019 that the                           | particulars furnished on this report ( |
| injury on duty, are to the best of my knowledge and |                                                                      |                                        |
|                                                     |                                                                      |                                        |
|                                                     |                                                                      |                                        |
|                                                     |                                                                      |                                        |

| Step | Action                                       |
|------|----------------------------------------------|
| [56] | Click the Add + button to upload a document. |

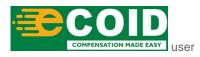

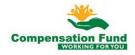

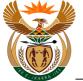

# 1.1.57. Open

| 2 < 🍙 💁                                                                          | EMPLO                                                                                                    | YER'S REPORT OF AN A                                                                         | CCIDENT $\lor$                                                                                |                                |                   | Q                     |
|----------------------------------------------------------------------------------|----------------------------------------------------------------------------------------------------|----------------------------------------------------------------------------------------------|-----------------------------------------------------------------------------------------------|--------------------------------|-------------------|-----------------------|
|                                                                                  | Open                                                                                                    |                                                                                              |                                                                                               | ×                              |                   |                       |
| $\sim$                                                                           | $\leftarrow$ $\rightarrow$ $\checkmark$ $\uparrow$ $\square$ $\rightarrow$ This F                                   | PC > Desktop > ESCN                                                                          | ✓ ひ Search ESCN                                                                               | م                              |                   |                       |
| 1 Employer 2 Employee                                                            | Organise 👻 New folder                                                                                               |                                                                                              |                                                                                               | 📰 • 💷 🕐                        | 6 D               | ocuments              |
| 6. Documents Please upload mandatory documents *                                 | <ul> <li>OneDrive</li> <li>This PC</li> <li>3D Objects</li> <li>Apple iPhone</li> </ul>                             | Name<br>Lung Test.pdf<br>Prescription Medication .pdf<br>Proof of Earnings .pdf<br>SA ID.pdf | Date modified<br>2018/11/19 08:35<br>2018/11/19 08:35<br>2018/11/19 08:35<br>2019/05/21 10:02 | Adobe Acrobat<br>Adobe Acrobat |                   | ~ <b>+</b>            |
|                                                                                  | Desktop     Desktop     Documents     Documents     Music     Pictures     Videos     Local Disk (C:)     File name |                                                                                              | 2018/11/19 08:36<br>2018/11/19 08:36<br>57                                                    | Adobe Acrobat<br>Adobe Acrobat |                   |                       |
|                                                                                  |                                                                                                    |                                                                                              | Open                                                                                          | Cancel                         | ļ                 |                       |
| Declaration by Employer or Authorised person                                     |                                                                                                    |                                                                                              |                                                                                               |                                |                   |                       |
| I with ID nur with ID nur with ID nur injury on duty, are to the best of my know |                                                                                                    | hereby declare that<br>d accurate.                                                           | on 08.10.2019                                                                                 | that the pa                    | articulars furnis | shed on this report ( |
|                                                                                  |                                                                                                    |                                                                                              |                                                                                               |                                |                   | Submit Claim          |

| Step | Action                                                         |
|------|----------------------------------------------------------------|
| [57] | Double click on the WCL 22.pdf I WCL 22.pdf file to select it. |

# 1.1.58. EMPLOYER'S REPORT OF AN ACCIDENT - Google Chrome

| 8 < 6 <b>SAP</b>                                | EMPLOYER'S REPORT OF A        |                                                 | Q                         |
|-------------------------------------------------|-------------------------------|-------------------------------------------------|---------------------------|
|                                                 | Employer's Report of an Occup | ational Disease                                 |                           |
| 1 Employer 2 Employee                           | 3 Occpational Disease 4 O     | ther Particulars of – 5 Further Particulars – 6 | Documents                 |
| 6. Documents                                    |                               |                                                 |                           |
| Please upload mandatory documents *             |                               | *Document type First Medical R                  | Report - Occ. t 🗸 +       |
| WCL 22.pdf                                      |                               |                                                 | 58                        |
| 55.5 KB                                         |                               |                                                 | $\otimes$                 |
| WCL 1.pdf<br>55.5 KB                            |                               |                                                 | 8                         |
| SA ID.pdf                                       |                               |                                                 |                           |
| 47.6 KB                                         |                               |                                                 | $\otimes$                 |
| Declaration by Employer or Authorised person    |                               |                                                 |                           |
| with ID number                                  | hereby declare the            | hat on 08.10.2019 that the particulars f        | urnished on this report ( |
| injury on duty, are to the best of my knowledge | and belief true and accurate. |                                                 |                           |
|                                                 |                               |                                                 | Submit Claim              |
|                                                 |                               |                                                 |                           |

| Step | Action                                                                                |
|------|---------------------------------------------------------------------------------------|
| [58] | Click the <b>Document type</b> drop down option button to display the available list. |

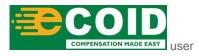

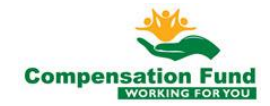

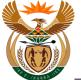

## 1.1.59. EMPLOYER'S REPORT OF AN ACCIDENT - Google Chrome

| A C SAP EMPLOYER'S REPORT OF AN ACCIDENT V                                         | Q                                                                                                    |
|------------------------------------------------------------------------------------|----------------------------------------------------------------------------------------------------|
| Employer's Report of an Occupational Disease                                       |                                                                                                    |
| 1 Employer 2 Employee 3 Occpational Disease 4 Other Particulars of 5 Furth         | er Particulars — 6 Documents                                                                         |
| 6. Documents                                                                       |                                                                                                    |
| Please upload mandatory documents * *Docur                                         | nent type First Medical Report - Occ. 1 🗸 🕂                                                          |
| WCL 22.pdf<br>55.5 KB                                                              | Passport<br>SA ID *<br>Employer's Report of Occ. Disease WCL1 *                                      |
| WCL 1.pdf<br>55.5 KB                                                               | First Medical Report - Occ.Disease WCL22 * Lung Function Test *                                      |
| SAID.pdf<br>47.6 KB                                                                | Prescription For Medication 59<br>Histology/Cytology Results<br>Clinical Evaluation by Occ.Therapist |
| Declaration by Employer or Authorised person                                       | Laboratory Sputum Results(MCS/MTB/RF/GEN                                                             |
| I hereby declare that on 08.10.2019 (08.10.2019) hereby declare that on 08.10.2019 | Audiograms<br>Laboratory Blood Results<br>Skin Patch Test Results                                    |
|                                                                                    | Submit Claim                                                                                         |
|                                                                                    |                                                                                                    |
| Oton Action                                                                        |                                                                                                    |

| Step | Action                                                            |
|------|-------------------------------------------------------------------|
| [59] | Click on the Lung Function Test <sup>1</sup> option to select it. |

## 1.1.60. EMPLOYER'S REPORT OF AN ACCIDENT - Google Chrome

| 8 < 🏠 💁                                            | EMPLOYER'S REPORT OF AN ACCIDENT $\sim$                   | ,                                   | Q                  |
|----------------------------------------------------|-----------------------------------------------------------|-------------------------------------|--------------------|
|                                                    | Employer's Report of an Occupational Disease              |                                     |                    |
| 1) Employer 2 Employee                             | - 3 Occpational Disease - 4 Other Particulars of Employee | - 5 Further Particulars — 6 Docu    | nents              |
| Documents                                          |                                                           |                                     |                    |
| Please upload mandatory documents *                |                                                           | *Document type Lung Function Test * |                    |
| WCL 22.pdf                                         |                                                           |                                     | 60                 |
| 55.5 KB                                            |                                                           |                                     | $\otimes$          |
| WCL 1.pdf                                          |                                                           |                                     | _                  |
| 55.5 KB                                            |                                                           |                                     | $\otimes$          |
| SA ID.pdf                                          |                                                           |                                     |                    |
| 47.6 KB                                            |                                                           |                                     | 8                  |
| Declaration by Employer or Authorised person       |                                                           |                                     |                    |
| I with ID number                                   | hereby declare that on 08.10.2019                         | that the particulars furnishe       | d on this report ( |
| injury on duty, are to the best of my knowledge an | d belief true and accurate.                               |                                     |                    |
|                                                    |                                                           |                                     |                    |

| Step | Action                                       |
|------|----------------------------------------------|
| [60] | Click the Add + button to upload a document. |

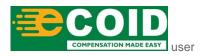

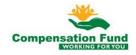

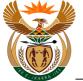

# 1.1.61. Open

| 8 < 🍙 💁                                      | EMPLOYER'S REPOR                                                                           | RT OF AN ACCIDENT $ \smallsetminus $       |                                        | Q                       |
|----------------------------------------------|--------------------------------------------------------------------------------------------|--------------------------------------------|----------------------------------------|-------------------------|
|                                              | Open                                                                                       |                                            | ×                                      |                         |
|                                              | $\leftarrow$ $\rightarrow$ $\checkmark$ $\uparrow$ $\blacksquare$ > This PC > Desktop > ES | SCN V 🗸 Search ESCN                        | ٩                                      |                         |
| 1 Employer 2 Employee                        | Organise 🔻 New folder                                                                      | A                                          | ······································ | Documents               |
| 6 Decumente                                  | OneDrive     Name                                                                          | Date modified                              | Туре                                   |                         |
| 6. Documents                                 | This PC                                                                                    | 2018/11/19 08:35                           |                                        |                         |
|                                              | Prescription Me                                                                            |                                            |                                        |                         |
| Please upload mandatory documents *          | Apple iPhone S AID.pdf                                                                     | gs.pdf (61)11/19 08:35<br>2019/05/21 10:02 |                                        | ~ +                     |
|                                              | Desktop                                                                                    | 2019/03/21 10:02<br>2018/11/19 08:36       |                                        |                         |
|                                              | Documents & WCL 22.pdf                                                                     | 2018/11/19 08:36                           |                                        |                         |
|                                              | Downloads                                                                                  |                                            |                                        |                         |
|                                              | Music                                                                                      |                                            |                                        |                         |
|                                              | Pictures                                                                                   |                                            |                                        |                         |
|                                              | Videos                                                                                     |                                            |                                        |                         |
|                                              | Local Disk (C:)                                                                            |                                            |                                        |                         |
|                                              |                                                                                            |                                            | >                                      |                         |
|                                              | A Making di                                                                                | 1151 00                                    |                                        |                         |
|                                              | File name:                                                                                 | <ul> <li>All Files (*.*)</li> </ul>        | ×                                      |                         |
|                                              |                                                                                            | Open                                       | Cancel                                 |                         |
| Declaration by Employer or Authorised person | 1                                                                                          |                                            | ,ii                                    |                         |
|                                              |                                                                                            |                                            |                                        |                         |
| I with ID nur                                | nber hereby                                                                                | declare that on 08.10.2019                 | that the particulars f                 | urnished on this report |
|                                              |                                                                                            |                                            |                                        |                         |
| injury on duty, are to the best of my know   | viedge and beliet true and accurate.                                                       |                                            |                                        |                         |
|                                              |                                                                                            |                                            |                                        |                         |
|                                              |                                                                                            |                                            |                                        |                         |
|                                              |                                                                                            |                                            |                                        |                         |

| Step | Action                                                               |
|------|----------------------------------------------------------------------|
| [61] | Double click on the Lung Test.pdf 🔒 Lung Test.pdf file to select it. |

# 1.1.62. EMPLOYER'S REPORT OF AN ACCIDENT - Google Chrome

| 8 < 6 <b>SAP</b>                             | EMPLOYER'S REPORT OF AN ACCIDENT             | ~                                     | Q              |
|----------------------------------------------|----------------------------------------------|---------------------------------------|----------------|
|                                              | Employer's Report of an Occupational Disease |                                       |                |
| (1) Employer 2 Employee                      |                                              | - 5 Further Particulars — 6 Documents |                |
| 6. Documents                                 |                                              |                                       |                |
| Please upload mandatory documents *          |                                              | *Document type Lung Function Test *   | - +            |
| Lung Test.pdf<br>89.5 KB                     |                                              |                                       | <b>62</b><br>⊗ |
| WCL 22.pdf<br>55.5 KB                        |                                              |                                       | 8              |
| WCL 1.pdf<br>55.5 KB                         |                                              |                                       | $\otimes$      |
| SA ID.pdf<br>47.6 KB                         |                                              |                                       | $\otimes$      |
| Declaration by Employer or Authorised person |                                              |                                       |                |
|                                              |                                              |                                       | Submit Claim   |

| Step | Action                                                                                |
|------|---------------------------------------------------------------------------------------|
| [62] | Click the <b>Document type</b> drop down option button to display the available list. |

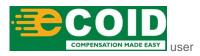

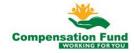

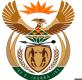

# 1.1.63. EMPLOYER'S REPORT OF AN ACCIDENT - Google Chrome

| 2 < a say                                     | EMPLOYER'S REPORT OF AN ACCIDENT $ \smallsetminus $ | Q                                          |
|-----------------------------------------------|-----------------------------------------------------|--------------------------------------------|
|                                               | Employer's Report of an Occupational Disease        |                                            |
| 1) Employer 2 Employee                        | 3 Occpational Disease 4 Other Particulars of 5 Fu   | rther Particulars — 6 Documents            |
| . Documents                                   |                                                     |                                            |
| Please upload mandatory documents *           | *Doc                                                | cument type Lung Function Test * 🗸 +       |
|                                               |                                                     | Passport                                   |
| Lung Test.pdf                                 |                                                     | SA ID *                                    |
| 89.5 KB                                       |                                                     | Employer's Report of Occ. Disease WCL1 *   |
| -                                             |                                                     | First Medical Report - Occ.Disease WCL22 * |
| WCL 22.pdf<br>55.5 KB                         |                                                     | Lung Function Test *                       |
| 55.5 KB                                       |                                                     | Prescription For Medication *              |
| WCL 1.pdf                                     |                                                     | Histology/Cytology Results                 |
| 55.5 KB                                       |                                                     | Clinical Evaluation by Occ. Therapist      |
|                                               |                                                     | Laboratory Sputum Results(MCS/MTB/RF/GEN   |
| SA ID.pdf                                     |                                                     | Audiograms                                 |
| 47.6 KB                                       |                                                     | Laboratory Blood Results                   |
| Declaration by Employer or Authorised person  |                                                     | Skin Patch Test Results                    |
| Declaration by Employer of Additionsed person |                                                     | Submit Claim                               |

| Step | Action                                                                                           |
|------|--------------------------------------------------------------------------------------------------|
| [63] | Click on the <b>Prescription for Medication</b> Prescription For Medication option to select it. |

## 1.1.64. EMPLOYER'S REPORT OF AN ACCIDENT - Google Chrome

| 8 < 6 SAP                                    |                           | RT OF AN ACCIDENT 🗸               |                                    | Q            |
|----------------------------------------------|---------------------------|-----------------------------------|------------------------------------|--------------|
| 8 < a ser                                    | EMFLOTER 5 REPO           |                                   |                                    | Q            |
|                                              | Employer's Report of      | an Occupational Disease           |                                    |              |
| (1) Employer 2 Employee                      | — 3 Occpational Disease — | Other Particulars of     Employee | - 5 Further Particulars — 6 Do     | cuments      |
| 6. Documents                                 |                           |                                   |                                    |              |
| Please upload mandatory documents *          |                           |                                   | *Document type Prescription For Me | dication 🗸 🕂 |
| Lung Test.pdf<br>89.5 KB                     |                           |                                   |                                    | 64)<br>⊗     |
| WCL 22 pdf<br>55.5 KB                        |                           |                                   |                                    | $\otimes$    |
| WCL 1.pdf<br>55.5 KB                         |                           |                                   |                                    | 8            |
| SA ID.pdf<br>47.6 KB                         |                           |                                   |                                    | 8            |
| Declaration by Employer or Authorised person |                           |                                   |                                    |              |
|                                              |                           |                                   |                                    | Submit Claim |

| Step | Action                                       |
|------|----------------------------------------------|
| [64] | Click the Add + button to upload a document. |

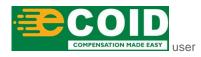

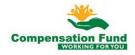

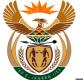

# 1.1.65. Open

| 8 < 6 <b>SAP</b>                             | EMPLO                                                                           | YER'S REPORT OF AN A         | CCIDENT $\checkmark$                  |                                | Q                          |
|----------------------------------------------|---------------------------------------------------------------------------------|------------------------------|---------------------------------------|--------------------------------|----------------------------|
|                                              | 💿 Open                                                                          |                              |                                       | ×                              |                            |
| ~ ~ ~                                        | $\leftarrow$ $\rightarrow$ $\checkmark$ $\uparrow$ $\square$ $\rightarrow$ This | PC > Desktop > ESCN          | ✓ Ö Search ESCN                       | ۹                              | -                          |
| 1 Employer 2 Employee                        | Organise 🔻 New folder                                                           |                              | iii + 💷 😮 💳 🧕                         |                                | 6 Documents                |
|                                              | <ul> <li>OneDrive</li> </ul>                                                    | Name                         | Date modified                         | Туре                           |                            |
| 6. Documents                                 | This PC                                                                         | 👃 Lung Test.pdf              | 2018/11/19 08:35                      | Adobe Acrobat                  |                            |
|                                              | 3D Objects                                                                      | Prescription Medication .pdf | 2018/11/19 08:35                      | Adobe Acrobat                  |                            |
| Please upload mandatory documents *          | Apple iPhone                                                                    | Proof of Earnings .pdf       | 2018/11/19 08:35                      | Adobe Acrobat ID *             | ~ +                        |
|                                              | Desktop                                                                         | SA ID.pdf<br>WCL 1.pdf       | 65<br>05/21 10:02<br>2018/11/19 08:36 | Adobe Acrobat<br>Adobe Acrobat |                            |
|                                              | Documents                                                                       | WCL 1.pdf                    | 2018/11/19 08:36                      | Adobe Acrobat                  |                            |
|                                              | Downloads                                                                       | G                            |                                       |                                |                            |
|                                              | Music                                                                           |                              |                                       |                                |                            |
|                                              | F Pictures                                                                      |                              |                                       |                                |                            |
|                                              | Videos                                                                          |                              |                                       |                                |                            |
|                                              | Local Disk (C:)                                                                 |                              |                                       |                                |                            |
|                                              | A Makurada                                                                      | <                            |                                       | >                              |                            |
|                                              | File nar                                                                        | mer                          | <ul> <li>All Files (*.*)</li> </ul>   | ~                              |                            |
|                                              |                                                                                 |                              |                                       |                                |                            |
|                                              |                                                                                 |                              | Open                                  | Cancel                         |                            |
| Declaration by Employer or Authorised person |                                                                                 |                              |                                       |                                |                            |
|                                              |                                                                                 |                              |                                       |                                |                            |
| I with ID nur                                | mber                                                                            | hereby declare that          | on 08.10.2019                         | that the particular            | s furnished on this report |
| injury on duty, are to the best of my know   | vledge and belief true an                                                       | d accurate                   |                                       |                                |                            |
| injury on duty, are to the best of my know   | nougo and beller true an                                                        | a accarato.                  |                                       |                                | Submit Claim               |
|                                              |                                                                                 |                              |                                       |                                | Submit Claim               |

| Step | Action                                                                    |
|------|---------------------------------------------------------------------------|
| [65] | Double click on the <b>Prescription Medication.pdf</b> File to select it. |

## 1.1.66. EMPLOYER'S REPORT OF AN ACCIDENT - Google Chrome

| 8 < 🗟 SAP                               | EMPLOYER'S REPOR     | RT OF AN ACCIDENT $\sim$             | /                          | ٩                        |
|-----------------------------------------|----------------------|--------------------------------------|----------------------------|--------------------------|
|                                         | Employer's Report of | an Occupational Disease              |                            |                          |
| 1 Employer 2 Employee                   |                      | - 4 Other Particulars of<br>Employee | - 5 Further Particulars —  | 6 Documents              |
| b. Documents                            |                      |                                      |                            |                          |
| Please upload mandatory documents *     |                      |                                      | *Document type Prescriptio | n For Medication \vee 🕂  |
| Prescription Medication .pdf<br>89.5 KB |                      |                                      |                            | $\otimes$                |
| Lung Test.pdf<br>89.5 KB                |                      |                                      |                            | $\otimes$                |
| WCL 22.pdf<br>55.5 KB                   |                      |                                      |                            | $\otimes$                |
| WCL 1.pdf<br>55.5 KB                    |                      |                                      |                            | $\otimes$                |
|                                         |                      |                                      |                            | Subn <mark>66</mark> aim |

| Step | Action                                                 |
|------|--------------------------------------------------------|
| [66] | Click in the area below the scroll bar to scroll down. |

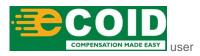

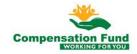

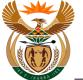

# 1.1.67. EMPLOYER'S REPORT OF AN ACCIDENT - Google Chrome

| 8 < 6 <b>SAP</b>                                                                         | EMPLOYER'S REPORT OF AN ACCIDENT $ \smallsetminus $                | Q                               |
|------------------------------------------------------------------------------------------|--------------------------------------------------------------------|---------------------------------|
|                                                                                          | Employer's Report of an Occupational Disease                       |                                 |
| 1 Employer 2 Employee                                                                    | 3 Occpational Disease 4 Other Particulars of 5 Further Particulars | - 6 Documents                   |
| WCL 22.pdf<br>55.5 KB                                                                    |                                                                    | ⊗                               |
| WCL 1.pdf<br>55.5 KB                                                                     |                                                                    | $\otimes$                       |
| SA ID. pdf<br>47.6 KB                                                                    |                                                                    | 8                               |
| Declaration by Employer or Authorised person                                             |                                                                    |                                 |
| I s.mas with ID number<br>Invalid entry<br>Injury on autor, are 67 he best of my knowled |                                                                    | lars furnished on this report ( |
|                                                                                          |                                                                    |                                 |
|                                                                                          |                                                                    |                                 |
|                                                                                          |                                                                    |                                 |

| Step | Action                                    |
|------|-------------------------------------------|
| [67] | Enter <b>s.mas</b> in the <b>I</b> field. |

## 1.1.68. EMPLOYER'S REPORT OF AN ACCIDENT - Google Chrome

| A C SAP EMPL                                                                                           | OYER'S REPORT OF AN ACCIDENT                          | $\checkmark$                    | Q                    |
|----------------------------------------------------------------------------------------------------|-------------------------------------------------------|---------------------------------|----------------------|
| Emp                                                                                                    | oloyer's Report of an Occupational Disease            |                                 |                      |
| 1 Employer 2 Employee 3 Occ                                                                            | pational Disease — 4 Other Particulars of<br>Employee | - 5 Further Particulars — 6 Do  | cuments              |
| WCL 22.pdf<br>55.5 KB                                                                                  |                                                       |                                 | 8                    |
| WCL 1.pdf<br>55.5 KB                                                                                   |                                                       |                                 | 8                    |
| SA ID.pdf<br>47.6 KB                                                                                   |                                                       |                                 | $\otimes$            |
| Declaration by Employer or Authorised person                                                           |                                                       |                                 |                      |
| I s.mas with ID number 6001018788081<br>injury on duty, are to the best of my knowledge and control up | hereby declare that on 08.10.20                       | 19 that the particulars furnish | ned on this report c |
|                                                                                                    |                                                       |                                 |                      |

| Step | Action                                      |
|------|---------------------------------------------|
| [68] | Enter 6001018788084 in the ID Number field. |

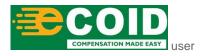

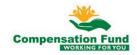

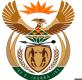

# 1.1.69. EMPLOYER'S REPORT OF AN ACCIDENT - Google Chrome

| 8 < 🏠 💁                                                                      | EMPLOYER'S REPORT OF AN ACCIDENT $ \smallsetminus $                            | ٩                         |
|------------------------------------------------------------------------------|--------------------------------------------------------------------------------|---------------------------|
|                                                                              | Employer's Report of an Occupational Disease                                   |                           |
| (1) Employer (2) Employee                                                    | Occpational Disease      (4) Other Particulars of      (5) Further Particulars | Documents                 |
| WCL 22 pdf<br>55.5 KB                                                        |                                                                                | 8                         |
| WCL 1.pdf<br>55.5 KB                                                         |                                                                                | $\otimes$                 |
| SA ID.pdf<br>47.6 KB                                                         |                                                                                | $\otimes$                 |
| Declaration by Employer or Authorised person                                 |                                                                                |                           |
| I smas with ID number 6<br>injury on duty, are to the best of my knowledge a |                                                                                | urnished on this report c |
|                                                                              |                                                                                | 69                        |
|                                                                              |                                                                                | Submit Claim              |

| i | Upon submitting the claim information, a claim number will be generated. |
|---|--------------------------------------------------------------------------|
|---|--------------------------------------------------------------------------|

| Step | Action                 |              |                             |
|------|------------------------|--------------|-----------------------------|
| [69] | Click the Submit Claim | Submit Claim | button to submit the claim. |

## 1.1.70. EMPLOYER'S REPORT OF AN ACCIDENT - Google Chrome

| 2 < @ <b>SAP</b>                                                                              | EMPLOYER'S REPORT OF AN ACCIDENT                        | /                                                  | Q         |
|-----------------------------------------------------------------------------------------------|---------------------------------------------------------|----------------------------------------------------|-----------|
|                                                                                               | Employer's Report of an Occupational Disease            |                                                    |           |
| 1 Employer 2 Employee                                                                         | 3 Occpational Disease — 4 Other Particulars of Employee | - 5 Further Particulars — 6 Documents              |           |
| WCL 22.pdf<br>55.5 KB                                                                         |                                                         |                                                    | $\otimes$ |
| WCL 1.pdf<br>55.5 KB                                                                          | Confirm                                                 |                                                    | $\otimes$ |
| SAID.pdf<br>47.6 KB                                                                           | Do you want to submit claim?                            |                                                    | $\otimes$ |
| Declaration by Employer or Authorised person                                                  | 70                                                      |                                                    |           |
| s with ID number 6001018788081<br>n duty, are to the best of my knowledge and belief true and | hereby declare that on 08.10.2019<br>accurate.          | that the particulars furnished on this report of a | n alleged |
|                                                                                               |                                                         |                                                    |           |

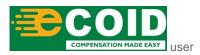

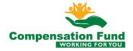

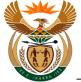

Custom App - Claim Registration WCL 1

| i | Please take note of the <b>Confirm</b> message displayed in the pop-up window. |
|---|--------------------------------------------------------------------------------|
|   |                                                                                |

| Step | Action                                                 |
|------|--------------------------------------------------------|
| [70] | Click the <b>Yes</b> button to confirm the submission. |

# 1.1.71. EMPLOYER'S REPORT OF AN ACCIDENT - Google Chrome

| 2 < în <b>Sep</b>                                                                                                    | EMPLOYER'S REPORT OF AN ACCIDENT $ \!\!\!\!\!\!\!\!\!\!\!\!\!\!\!\!\!\!\!\!\!\!\!\!\!\!\!\!\!\!\!\!\!\!\!$                                                         |                 |  |  |  |  |  |
|----------------------------------------------------------------------------------------------------|----------------------------------------------------------------------------------------------------|-----------------|--|--|--|--|--|
| Employer's Report of an Occupational Disease                                                                                           |                                                                                                    |                 |  |  |  |  |  |
| 1 Employer (2) Employee (                                                                                                    | 3) Occpational Disease — (4) Other Particulars of - (5) Further Particulars — (6) Docu                                                                             | uments          |  |  |  |  |  |
| ${}^{\bigstar}(b)$ Deliberate disregard of the terms of any law or statute designed to ensure the safety or health of employees or the | ny regulation O Yes  No revention of diseases:                                                                                                    |                 |  |  |  |  |  |
|                                                                                                    | (N.B.:If any reply is in affirmative,the employee must finish an explanatory statement which<br>must then be attached hereto together with your comments thereon.) |                 |  |  |  |  |  |
|                                                                                                    | ✓ Success                                                                                                    |                 |  |  |  |  |  |
| 6. Documents                                                                                                    | Your ClaimNo: [0000000010005834] has been created.                                                                                                    |                 |  |  |  |  |  |
| Please upload mandatory documents *                                                                                                    | CK *Document type Prescription For Media                                                                                                    | cation $\vee$ + |  |  |  |  |  |
|                                                                                                    |                                                                                                    |                 |  |  |  |  |  |
|                                                                                                    |                                                                                                    |                 |  |  |  |  |  |
|                                                                                                    | No files found.                                                                                                    |                 |  |  |  |  |  |
|                                                                                                    | use the + Button                                                                                                    |                 |  |  |  |  |  |
|                                                                                                    |                                                                                                    |                 |  |  |  |  |  |

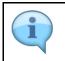

Please take note of the message displayed in the pop-up window indicating the claim number.

| Step | Action                                                 |
|------|--------------------------------------------------------|
| [71] | Click the <b>OK</b> button to acknowledge the message. |

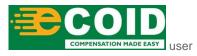

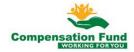

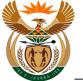

### **EMPLOYER'S REPORT OF AN ACCIDENT - Google** 1.1.72. Chrome

| 8 < 1                        | a sap                                                                                       | EMPLOYER'S REPORT OF AN ACCIDEN                                                         | T ∨                                                                              | Q                   |
|------------------------------|---------------------------------------------------------------------------------------------|-----------------------------------------------------------------------------------------|----------------------------------------------------------------------------------|---------------------|
|                              | 72                                                                                          | Employer's Report of an Occupational Disea                                              | 60                                                                               |                     |
| 1 Employer —                 | 2 Employee                                                                                  | - 3 Occpational Disease - 4 Other Particulars<br>Employee                               | of – 5 Further Particulars – 6 I                                                 | Documents           |
| *(b) Delibe<br>designed to e | rate disregard of the terms of any law or st<br>insure the safety or health of employees or | tatutory regulation O Yes  No r the prevention of diseases:                             |                                                                                  |                     |
|                              |                                                                                             | (N.B.:If any reply is in affirmative, the em<br>must then be attached hereto together w | ployee must finish an explanatory statement which<br>ith your comments thereon.) |                     |
|                              |                                                                                             |                                                                                         |                                                                                  |                     |
| 6. Documents                 |                                                                                             |                                                                                         |                                                                                  |                     |
| Please upload m              | andatory documents *                                                                        |                                                                                         | *Document type Prescription For M                                                | fedication $\vee$ + |
|                              |                                                                                             |                                                                                         |                                                                                  |                     |
|                              |                                                                                             | No files found.                                                                         |                                                                                  |                     |
|                              |                                                                                             | use the + Button                                                                        |                                                                                  |                     |
|                              |                                                                                             |                                                                                         |                                                                                  | Submit Claim        |
|                              |                                                                                             |                                                                                         |                                                                                  |                     |
| Step                         | Action                                                                                      |                                                                                         |                                                                                  |                     |
| [72]                         |                                                                                             | 命                                                                                       |                                                                                  |                     |

button to return to the launchpad.

# 1.1.73. Home - Google Chrome

Click the Home

| SAP                                       |                         |                         | Home $\lor$                   |                                       |                                             | Q |
|-------------------------------------------|-------------------------|-------------------------|-------------------------------|---------------------------------------|---------------------------------------------|---|
| Compensation Fund                         | d Apps for Employers    | Compensation Fun        | d: Service Providers          | Bank Relationship                     | Cash Operations                             | ~ |
| Claim Registration                        | Upload Documents        |                         |                               |                                       |                                             |   |
| Ţ.                                        | Ê                       |                         |                               |                                       |                                             |   |
| Compensation Fund                         | d: Service Providers    |                         |                               |                                       |                                             |   |
| Change Claim<br>(Expert Mode)<br>ICLCDC02 | Upload Documents        |                         |                               |                                       |                                             |   |
|                                           |                         |                         |                               |                                       |                                             |   |
| Bank Relationship                         |                         |                         |                               |                                       |                                             |   |
| Manage Banks                              | Manage Bank<br>Accounts | Manage Bank<br>Accounts | My Inbox<br>For Bank Accounts | My Sent Requests<br>For Bank Accounts | Maintain Signatory<br>For Multiple Accounts |   |

| Well done! You have successfully completed lodging a claim. |  |
|-------------------------------------------------------------|--|
|-------------------------------------------------------------|--|

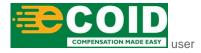

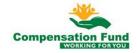

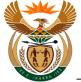

Custom App - Claim Registration WCL 1

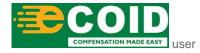

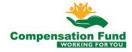